# Package 'midasHLA'

May 2, 2024

<span id="page-0-0"></span>Title R package for immunogenomics data handling and association analysis

Version 1.12.0

**Description** MiDAS is a R package for immunogenetics data transformation and statistical analysis. MiDAS accepts input data in the form of HLA alleles and KIR types, and can transform it into biologically meaningful variables, enabling HLA amino acid fine mapping, analyses of HLA evolutionary divergence, KIR gene presence, as well as validated HLA-KIR interactions. Further, it allows comprehensive statistical association analysis workflows with phenotypes of diverse measurement scales. MiDAS closes a gap between the inference of immunogenetic variation and its efficient utilization to make relevant discoveries related to T cell, Natural Killer cell, and disease biology.

License MIT + file LICENCE

Encoding UTF-8

LazyData true

**Depends** R  $(>= 4.1)$ , MultiAssayExperiment  $(>= 1.8.3)$ 

- **Imports** assert that  $(>= 0.2.0)$ , broom  $(>= 0.5.1)$ , dplyr  $(>= 0.8.0.1)$ , formattable  $(>= 0.2.0.1)$ , HardyWeinberg  $(>= 1.6.3)$ , kableExtra  $(>= 1.1.0)$ , knitr  $(>= 1.21)$ , magrittr  $(>= 1.5)$ , methods, stringi ( $> = 1.2.4$ ), rlang ( $> = 0.3.1$ ), S4Vectors ( $> = 0.20.1$ ), stats, SummarizedExperiment  $(>= 1.12.0)$ , tibble  $(>= 2.0.1)$ , utils, qdapTools  $(>= 1.3.3)$
- **Suggests** broom.mixed ( $>= 0.2.4$ ), cowplot ( $>= 1.0.0$ ), devtools ( $>=$ 2.0.1), ggplot2 ( $>= 3.1.0$ ), ggpubr ( $>= 0.2.5$ ), rmarkdown, seqinr ( $>= 3.4-5$ ), survival ( $>= 2.43-3$ ), testthat ( $>= 2.0.1$ ), tidyr  $(>= 1.1.2)$

RoxygenNote 7.1.1

VignetteBuilder knitr

Collate 'asserts.R' 'class.R' 'data.R' 'global.R' 'midasHLA.R' 'parsingFunctions.R' 'stats.R' 'summarise.R' 'transformationFunctions.R' 'utils.R'

biocViews CellBiology, Genetics, StatisticalMethod

git\_url https://git.bioconductor.org/packages/midasHLA

2 Contents

git\_branch RELEASE\_3\_19 git\_last\_commit 2177fbd git\_last\_commit\_date 2024-04-30 Repository Bioconductor 3.19 Date/Publication 2024-05-01 Author Christian Hammer [aut],

Maciej Migdał [aut, cre] Maintainer Maciej Migdał <mcjmigdal@gmail.com>

# **Contents**

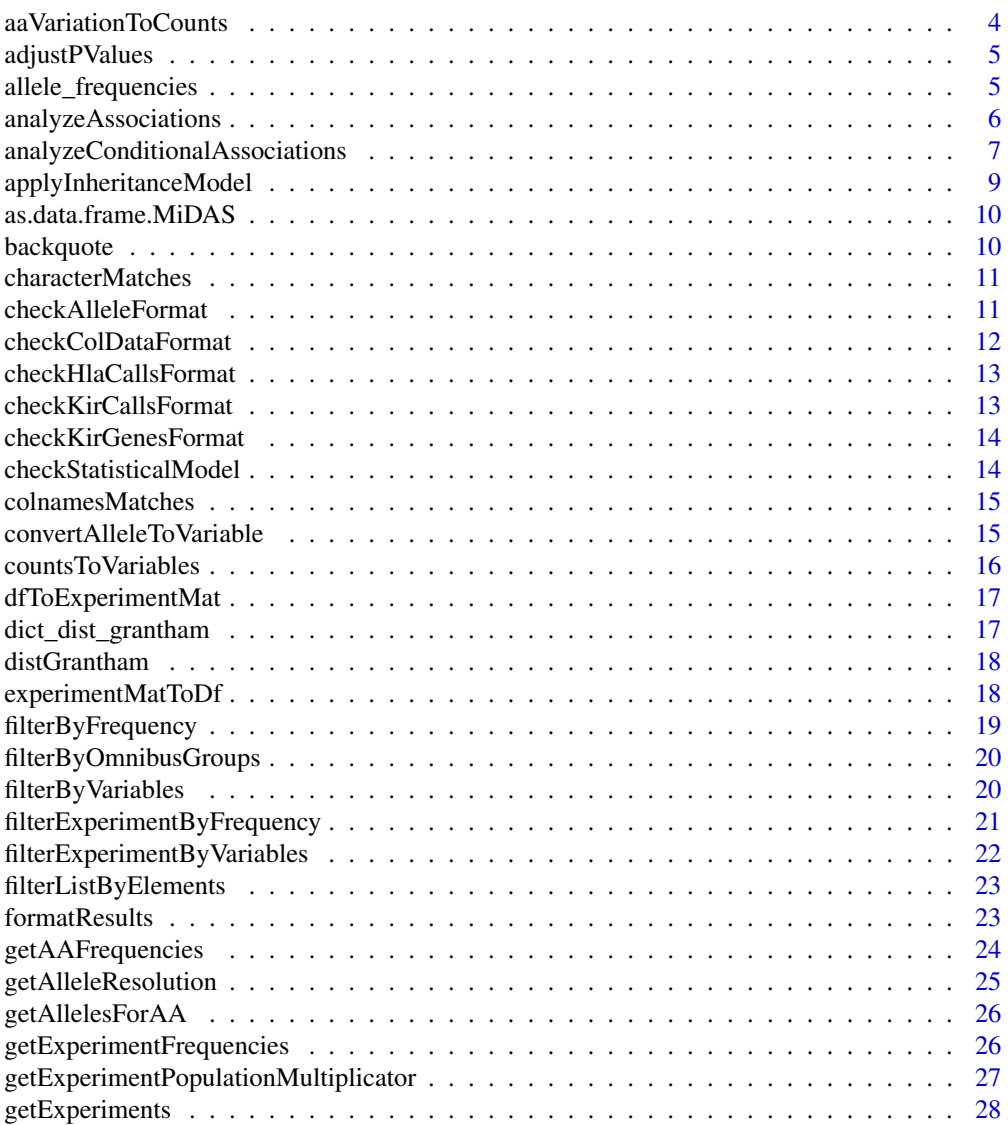

#### Contents 3

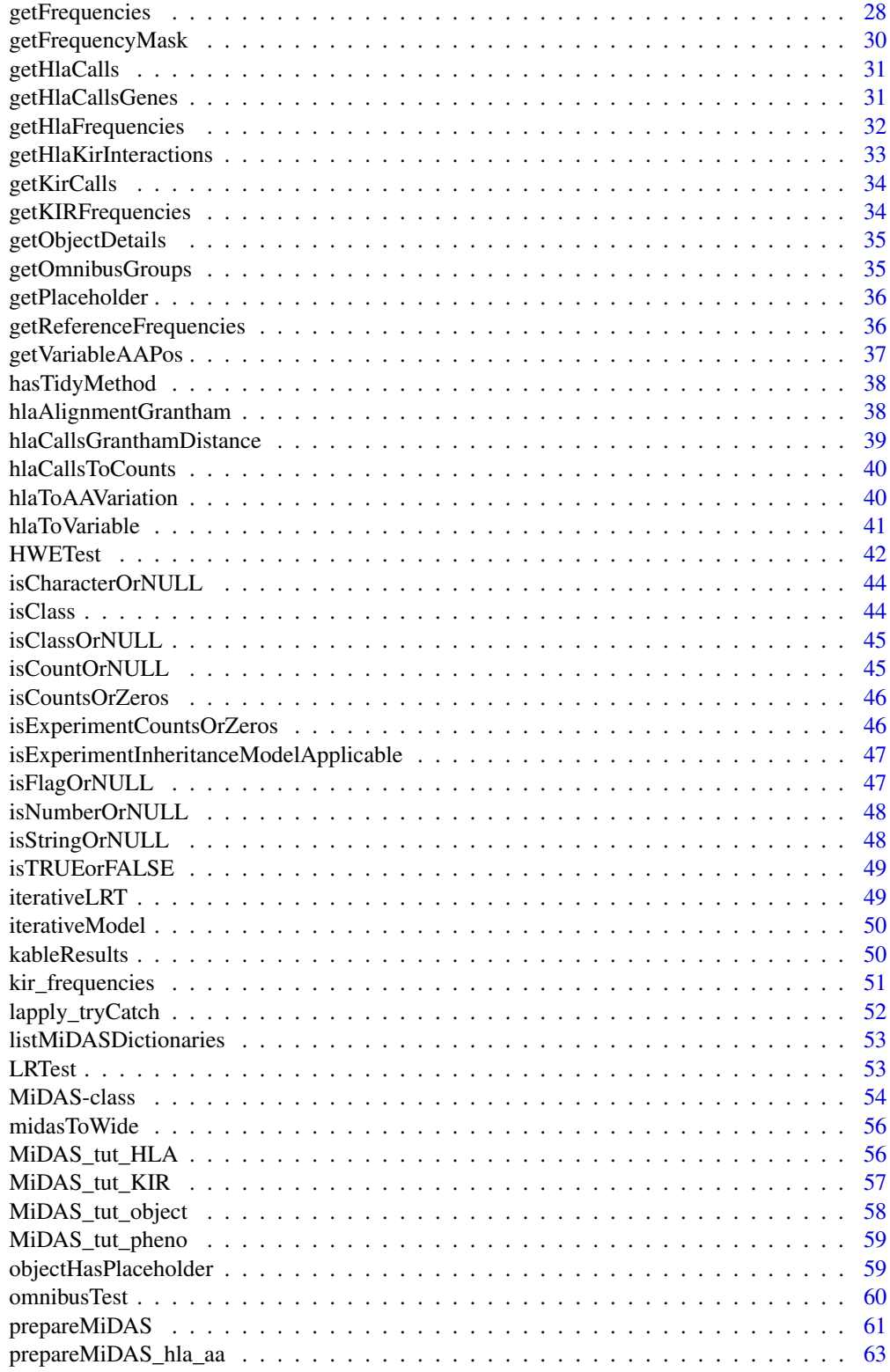

<span id="page-3-0"></span>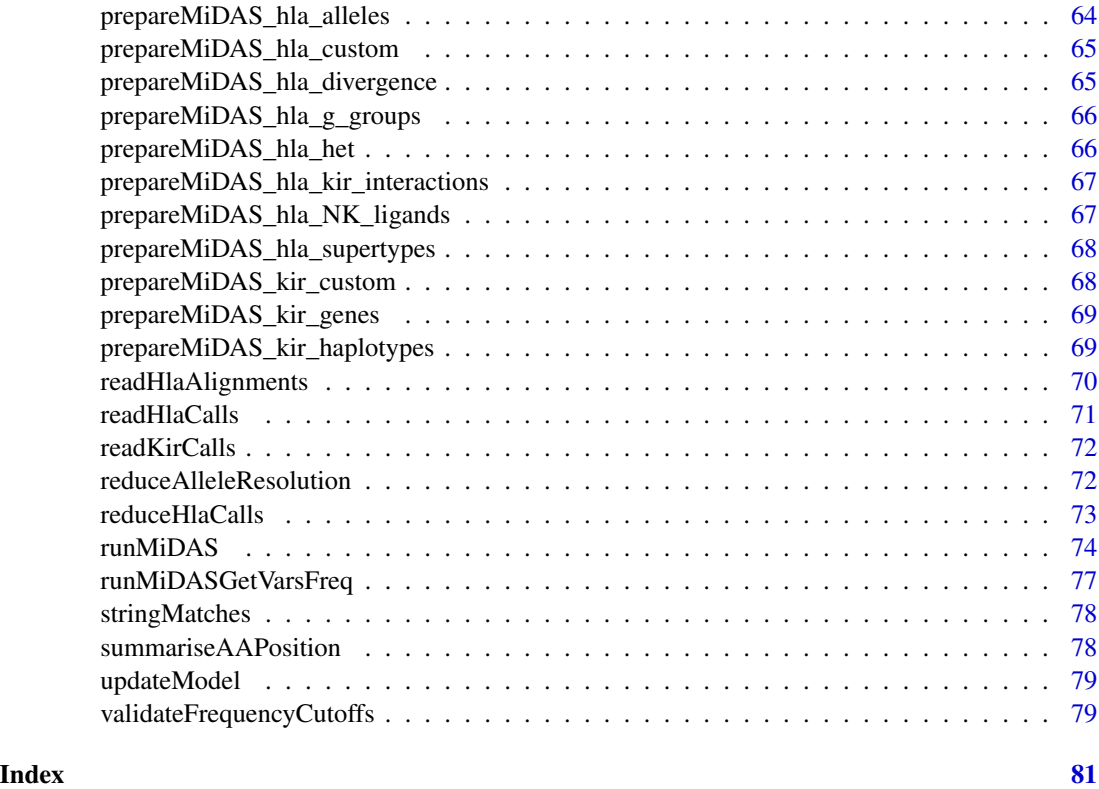

aaVariationToCounts *Transform amino acid variation data frame into counts table*

# Description

aaVariationToCounts convert amino acid variation data frame into counts table.

# Usage

aaVariationToCounts(aa\_variation)

#### Arguments

aa\_variation Amino acid variation data frame as returned by [hlaToAAVariation.](#page-39-1)

#### Value

Amino acid counts data frame. First column holds samples ID's, further columns, corresponding to specific amino acid positions, give information on the number of their occurrences in each sample.

<span id="page-4-0"></span>

#### Description

Given a set of p-values, returns p-values adjusted using one of several methods.

#### Usage

adjustPValues(p, method, n = length(p))

# Arguments

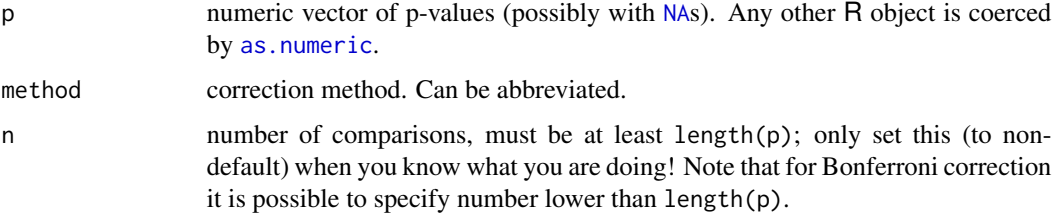

#### Details

This function modifies stats:: p. adjust method such that for Bonferroni correction it is possible to specify n lower than length(p). This feature is useful in cases when knowledge about the biology or redundance of alleles reduces the need for correction.

See p. adjust for more details.

#### Value

A numeric vector of corrected p-values (of the same length as p, with names copied from p).

<span id="page-4-1"></span>allele\_frequencies *Alleles frequencies scraped from allelefrequencies.net*

# Description

Accessed on 28.07.20

#### Usage

allele\_frequencies

<span id="page-5-0"></span>A data frame with 2096 rows and 3 variables:

var allele number, character

population reference population name, character

frequency allele frequency in reference population, float

# Details

A dataset containing allele frequencies across 5697 alleles For details visit the search results page in the allelefrequencies.net database website.

# Source

<www.allelefrequencies.net>

analyzeAssociations *Association analysis*

#### Description

analyzeAssociations perform association analysis on a single variable level using a statistical model of choice.

# Usage

```
analyzeAssociations(
 object,
 variables,
 placeholder = "term",
 correction = "bonferroni",
 n_correction = NULL,
  exponentiate = FALSE
)
```
# Arguments

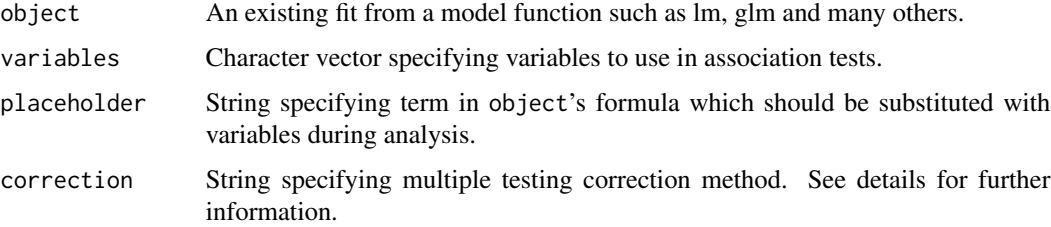

<span id="page-6-0"></span>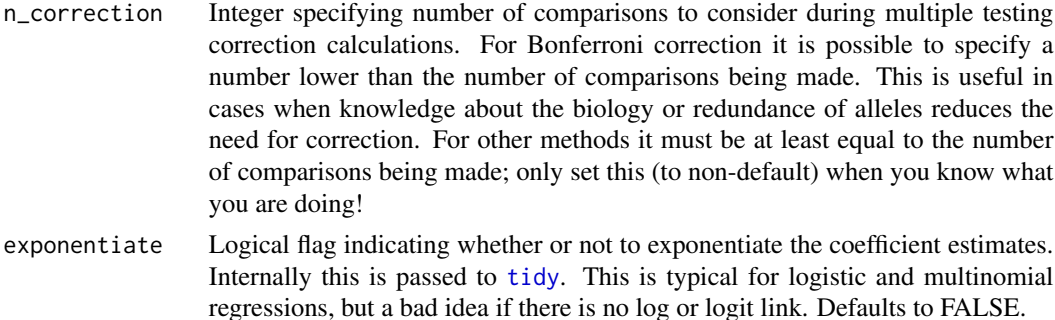

# Details

correction specifies p-value adjustment method to use, common choice is Benjamini & Hochberg (1995) ("BH"). Internally this is passed to [p.adjust.](#page-0-0)

#### Value

Tibble containing combined results for all variables. The first column "term" hold the names of variables. Further columns depends on the used model and are determined by associated tidy function. Generally they will include "estimate", "std.error", "statistic", "p.value", "conf.low", "conf.high", "p.adjusted".

#### Examples

```
midas <- prepareMiDAS(hla_calls = MiDAS_tut_HLA,
                     colData = MiDAS_tut_pheno,
                      experiment = "hla_alleles")
# analyzeAssociations expects model data to be a data.frame
midas_data <- as.data.frame(midas)
# define base model
object <- lm(disease ~ term, data = midas_data)
# test for alleles associations
analyzeAssociations(object = object,
```

```
variables = c("B*14:02", "DRB1*11:01"))
```
analyzeConditionalAssociations *Stepwise conditional association analysis*

#### Description

analyzeConditionalAssociations perform stepwise conditional testing adding the previous topassociated variable as covariate, until there are no more significant variables based on a self-defined threshold.

# Usage

```
analyzeConditionalAssociations(
 object,
  variables,
 placeholder = "term",
  correction = "bonferroni",
  n_correction = NULL,
  th,
  th\_adj = TRUE,keep = FALSE,
  rss_th = 1e-07,
  exponentiate = FALSE
)
```
# Arguments

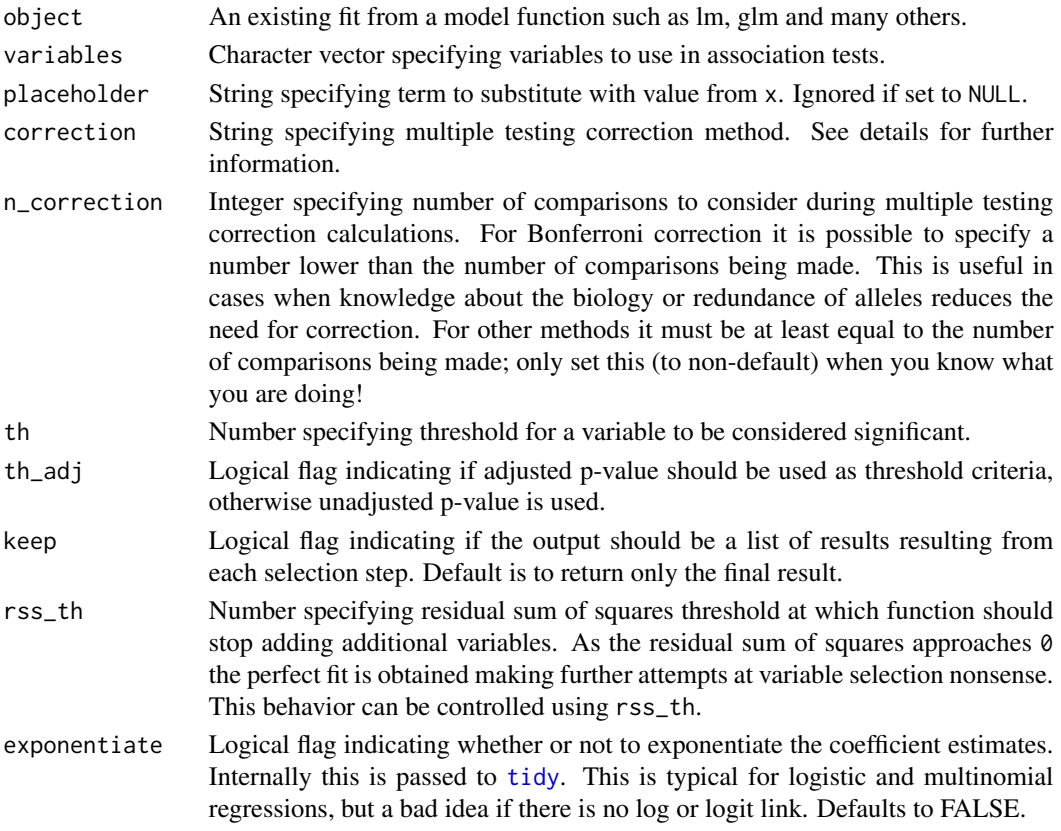

# Value

Tibble with stepwise conditional testing results or a list of tibbles, see keep argument. The first column "term" hold the names of variables. Further columns depends on the used model and are determined by associated tidy function. Generally they will include "estimate", "std.error", "statistic", "p.value", "conf.low", "conf.high", "p.adjusted".

#### <span id="page-8-0"></span>applyInheritanceModel 9

#### Examples

```
midas <- prepareMiDAS(hla_calls = MiDAS_tut_HLA,
                     colData = MiDAS_tut_pheno,
                      experiment = "hla_alleles")
```
# analyzeConditionalAssociations expects model data to be a data.frame midas\_data <- as.data.frame(midas)

```
# define base model
object <- lm(disease ~ term, data = midas_data)
analyzeConditionalAssociations(object,
                            variables = c("B*14:02", "DRB1*11:01"),
                            th = 0.05)
```
applyInheritanceModel *Apply inheritance model*

# Description

Helper function transforming experiment counts to selected inheritance\_model.

#### Usage

```
applyInheritanceModel(
  experiment,
  inheritance_model = c("dominant", "recessive", "additive", "overdominant")
)
## S3 method for class 'matrix'
applyInheritanceModel(
  experiment,
  inheritance_model = c("dominant", "recessive", "additive", "overdominant")
\lambda## S3 method for class 'SummarizedExperiment'
applyInheritanceModel(
  experiment,
  inheritance_model = c("dominant", "recessive", "additive", "overdominant")
)
```
#### Arguments

experiment Matrix or SummarizedExperiment object.

inheritance\_model

String specifying inheritance model to use. Available choices are "dominant", "recessive", "additive".

#### Details

Under "dominant" model homozygotes and heterozygotes are coded as 1. In "recessive" model homozygotes are coded as 1 and other as 0. In "additive" model homozygotes are coded as 2 and heterozygotes as 1. In "overdominant" homozygotes (both 0 and 2) are coded as 0 and heterozygotes as 1.

#### Value

experiment converted to specified inheritance model.

as.data.frame.MiDAS *Coerce MiDAS to Data Frame*

# Description

Coerce MiDAS to Data Frame

#### Usage

```
## S3 method for class 'MiDAS'
as.data.frame(x, ...)
```
#### Arguments

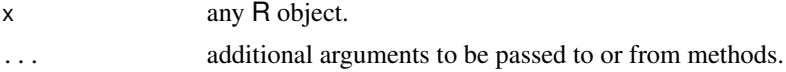

#### Value

Data frame representation of MiDAS object. Consecutive columns hold values of variables from MiDAS's experiments and colData. The metadata associated with experiments is not preserved.

backquote *Backquote character*

#### Description

backquote places backticks around elements of character vector

#### Usage

backquote(x)

#### Arguments

x Character vector.

<span id="page-9-0"></span>

#### <span id="page-10-0"></span>characterMatches 11

# Details

backquote is useful when using HLA allele numbers in formulas, where '\*' and ':' characters have special meanings.

# Value

Character vector with its elements backticked.

characterMatches *Check if character matches one of possible values*

# Description

characterMatches checks if all elements of a character vector matches values in choices.

# Usage

```
characterMatches(x, choice)
```
# Arguments

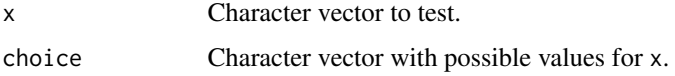

#### Value

Logical indicating if x's elements matches any of the values in choice.

checkAlleleFormat *Check HLA allele format*

#### Description

checkAlleleFormat test if the input character follows HLA nomenclature specifications.

#### Usage

```
checkAlleleFormat(allele)
```
#### Arguments

allele Character vector with HLA allele numbers.

# <span id="page-11-0"></span>Details

Correct HLA number should consist of HLA gene name followed by "\*" and sets of digits separated with ":". Maximum number of sets of digits is 4 which is termed 8-digit resolution. Optionally HLA numbers can be supplemented with additional suffix indicating its expression status. See <http://hla.alleles.org/nomenclature/naming.html> for more details.

HLA alleles with identical sequences across exons encoding the peptide binding domains might be designated with G group allele numbers. Those numbers have additional G or GG suffix. See [http://hla.alleles.org/alleles/g\\_groups.html](http://hla.alleles.org/alleles/g_groups.html) for more details. They are interpreted as valid HLA alleles designations.

#### Value

Logical vector specifying if allele elements follows HLA alleles naming conventions.

# Examples

```
allele <- c("A*01:01", "A*01:02")
checkAlleleFormat(allele)
```
checkColDataFormat *Assert colData data*

# Description

checkColDataFormat asserts if the colData data frame has proper format.

#### Usage

```
checkColDataFormat(data_frame)
```
#### Arguments

data\_frame Data frame containing colData data used to construct [MiDAS](#page-53-1) object.

# Value

Logical indicating if data\_frame is properly formatted. Otherwise raise an error.

#### <span id="page-12-0"></span>Description

checkHlaCallsFormat asserts if hla calls data frame have proper format.

#### Usage

```
checkHlaCallsFormat(hla_calls)
```
# Arguments

hla\_calls HLA calls data frame, as returned by [readHlaCalls](#page-70-1) function.

#### Value

Logical indicating if hla\_calls follows hla calls data frame format. Otherwise raise an error.

checkKirCallsFormat *Assert KIR counts data frame format*

# Description

checkKirCallsFormat asserts if KIR counts data frame have proper format.

# Usage

```
checkKirCallsFormat(kir_calls)
```
#### Arguments

kir\_calls KIR calls data frame, as returned by [readKirCalls](#page-71-1) function.

# Value

Logical indicating if kir\_calls follow KIR counts data frame format. Otherwise raise an error.

<span id="page-13-0"></span>checkKirGenesFormat *Check KIR genes format*

#### Description

checkKirGenesFormat test if the input character follows KIR gene names naming conventions.

#### Usage

```
checkKirGenesFormat(genes)
```
#### Arguments

genes Character vector with KIR gene names.

#### Details

```
KIR genes: "KIR3DL3", "KIR2DS2", "KIR2DL2", "KIR2DL3", "KIR2DP1", "KIR2DL1", "KIR3DP1",
"KIR2DL1", "KIR3DP1", "KIR2DL4", "KIR3DL1", "KIR3DS1", "KIR2DL5", "KIR2DS3", "KIR2DS5",
"KIR2DS4", "KIR2DS1", "KIR3DL2".
```
# Value

Logical vector specifying if genes elements follow KIR genes naming conventions.

### Examples

```
checkKirGenesFormat(c("KIR3DL3", "KIR2DS2", "KIR2DL2"))
```
checkStatisticalModel *Assert statistical model*

# Description

checkStatisticalModel asserts if object is an existing fit from a model functions such as lm, glm and many others. Containing MiDAS object as its data atribute.

# Usage

```
checkStatisticalModel(object)
```
#### Arguments

object An existing fit from a model function such as lm, glm and many others.

# <span id="page-14-0"></span>colnamesMatches 15

# Value

Logical indicating if object is an existing fit from a model functions such as lm, glm and many others. Containing MiDAS object as its data attribute. Otherwise raise an error.

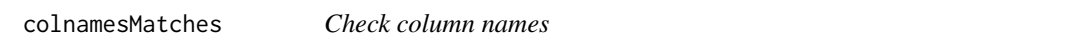

# Description

colnamesMatches check if data frame's columns are named as specified

#### Usage

colnamesMatches(x, cols)

## Arguments

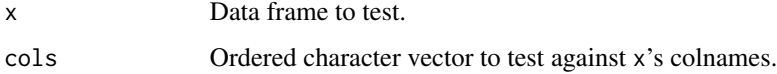

#### Value

Logical indicating if x's colnames equals choice.

convertAlleleToVariable

*Convert allele numbers to additional variables*

# Description

convertAlleleToVariable converts input HLA allele numbers to additional variables based on the supplied dictionary.

#### Usage

convertAlleleToVariable(allele, dictionary)

#### Arguments

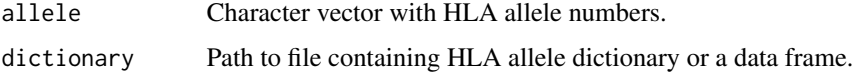

#### <span id="page-15-0"></span>Details

dictionary file should be a tsv format with header and two columns. First column should hold allele numbers, second additional variables (eg. expression level).

Type of the returned vector depends on the type of the additional variable.

#### Value

Vector containing HLA allele numbers converted to additional variables according to dictionary.

# Examples

```
dictionary <- system.file("extdata", "Match_allele_HLA_supertype.txt", package = "midasHLA")
convertAlleleToVariable(c("A*01:01", "A*02:01"), dictionary = dictionary)
```
countsToVariables *Convert counts table to variables*

#### **Description**

countsToVariables converts counts table to additional variables.

#### Usage

```
countsToVariables(counts, dictionary, na.value = NA, nacols.rm = TRUE)
```
## Arguments

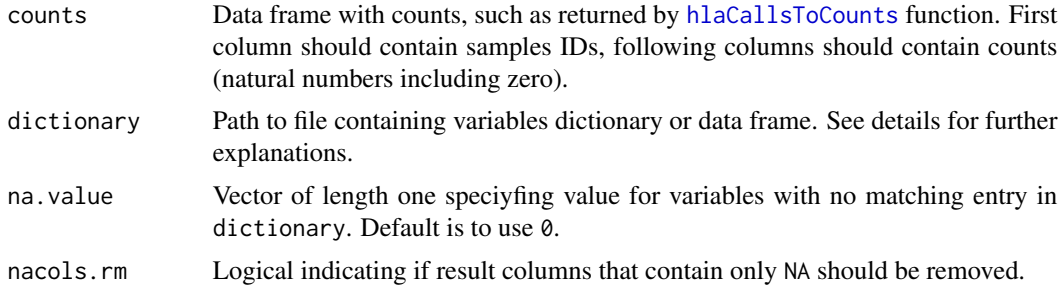

#### Details

dictionary file should be a tsv format with header and two columns. First column should be named "Name" and hold variable name, second should be named "Expression" and hold expression used to identify variable (eg. "KIR2DL3 & ! KIR2DL2" will match all samples with KIR2DL3 and without KIR2DL2). Optionally a data frame formatted in the same manner can be passed instead.

Dictionaries shipped with the package:

kir\_haplotypes KIR genes to KIR haplotypes dictionary.

# <span id="page-16-0"></span>dfToExperimentMat 17

# Value

Data frame with variable number of columns. First column named "ID" corresponds to "ID" column in counts, further columns hold indicators for converted variables. 1 and 0 code presence and absence of a variable respectively.

#### Examples

```
countsToVariables(MiDAS_tut_KIR, "kir_haplotypes")
```
dfToExperimentMat *Helper transform data frame to experiment matrix*

# Description

Function deletes 'ID' column from a df, then transpose it and sets the column names to values from deleted 'ID' column.

#### Usage

```
dfToExperimentMat(df)
```
# Arguments

df Data frame

# Value

Matrix representation of df.

dict\_dist\_grantham *Grantham distance*

#### Description

Integer vector giving Grantham distance values between pairs of amino acid residues.

# Usage

```
dict_dist_grantham
```
# Format

Named integer vector of length 400.

<span id="page-17-0"></span>

#### Description

distGrantham calculates normalized Grantham distance between two amino acid sequences. For details on calculations see [Grantham R. 1974..](http://www.sciencemag.org/content/185/4154/862.long)

# Usage

distGrantham(aa1, aa2)

# Arguments

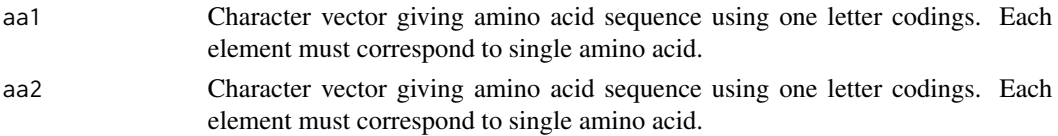

#### Details

Distance between amino acid sequences is normalized by length of compared sequences.

Lengths of aa1 and aa2 must be equal.

#### Value

Numeric vector of normalized Grantham distance between aa1 and aa2.

experimentMatToDf *Helper transform experiment matrix to data frame*

#### Description

Function transpose mat and inserts column names of input mat as a 'ID' column.

# Usage

experimentMatToDf(mat)

#### Arguments

mat Matrix

#### Value

Data frame representation of mat.

<span id="page-18-0"></span>filterByFrequency *Filter MiDAS object by frequency*

#### Description

Filter MiDAS object by frequency

# Usage

```
filterByFrequency(
  object,
  experiment,
  lower_frequency_cutoff = NULL,
  upper_frequency_cutoff = NULL,
  carrier_frequency = FALSE
\overline{\phantom{a}}
```
# Arguments

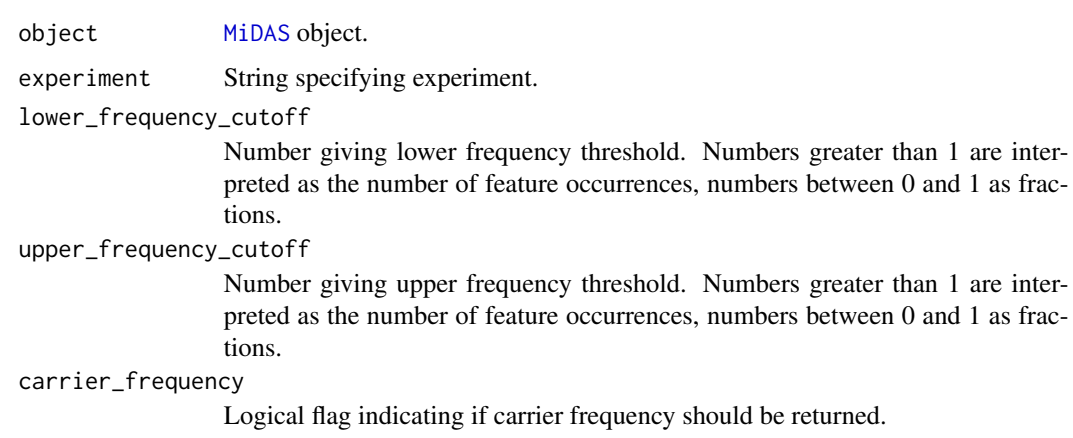

# Value

Filtered [MiDAS](#page-53-1) object.

# Examples

```
filterByFrequency(object = MiDAS_tut_object,
                 experiment = "hla_alleles",
                 lower_frequency_cutoff = 0.05,upper_frequency_cutoff = 0.95,
                 carrier_frequency = TRUE)
```
<span id="page-19-0"></span>filterByOmnibusGroups *Filter MiDAS object by omnibus groups*

# Description

Filter MiDAS object by omnibus groups

# Usage

filterByOmnibusGroups(object, experiment, groups)

# Arguments

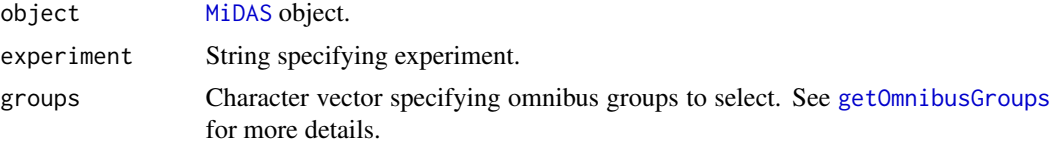

### Value

Filtered [MiDAS](#page-53-1) object.

# Examples

filterByOmnibusGroups(object = MiDAS\_tut\_object, experiment = "hla\_aa", groups =  $c("A_3", "A_6", "C_1"))$ 

filterByVariables *Filter MiDAS object by features*

# Description

Filter MiDAS object by features

#### Usage

filterByVariables(object, experiment, variables)

# Arguments

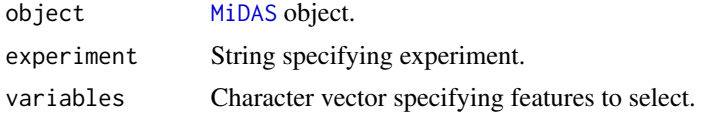

# <span id="page-20-0"></span>Value

Filtered [MiDAS](#page-53-1) object.

# Examples

```
filterByVariables(object = MiDAS_tut_object,
                 experiment = "hla_alleles",
                  variables = c("A*25:01", "A*26:01", "B*07:02"))
```
filterExperimentByFrequency *Filter experiment by frequency*

# Description

Helper function for experiments filtering

#### Usage

```
filterExperimentByFrequency(
  experiment,
  carrier_frequency = FALSE,
  lower_frequency_cutoff = NULL,
  upper_frequency_cutoff = NULL
\lambda## S3 method for class 'matrix'
filterExperimentByFrequency(
  experiment,
  carrier_frequency = FALSE,
  lower_frequency_cutoff = NULL,
  upper_frequency_cutoff = NULL
)
## S3 method for class 'SummarizedExperiment'
filterExperimentByFrequency(
  experiment,
  carrier_frequency = FALSE,
  lower_frequency_cutoff = NULL,
  upper_frequency_cutoff = NULL
\mathcal{E}
```
# <span id="page-21-0"></span>Arguments

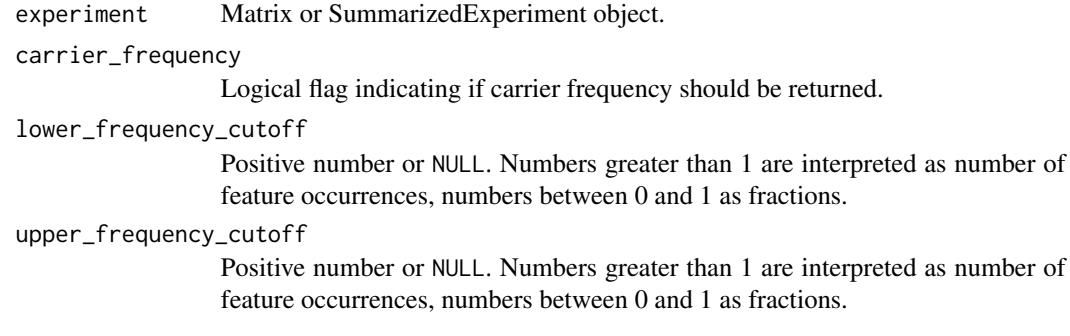

# Value

Filtered experiment matrix.

filterExperimentByVariables *Filter experiment by variable*

# Description

Helper function for experiments filtering

# Usage

filterExperimentByVariables(experiment, variables)

## S3 method for class 'matrix' filterExperimentByVariables(experiment, variables)

## S3 method for class 'SummarizedExperiment' filterExperimentByVariables(experiment, variables)

#### Arguments

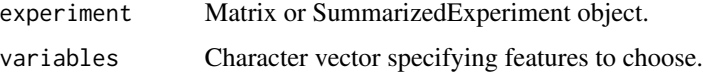

# Value

Filtered experiment object.

# <span id="page-22-0"></span>Description

Filter two level list by its secondary elements and remove empty items

#### Usage

```
filterListByElements(list, elements)
```
# Arguments

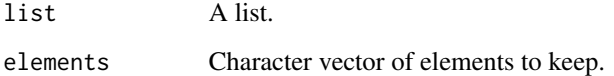

# Value

List filtered according to elements argument.

formatResults *Pretty format statistical analysis results helper*

## Description

formatResults format statistical analysis results table to html or latex format.

# Usage

```
formatResults(
  results,
  filter_by = "p.value \leq 0.05",
  arrange_by = "p.value",
  select_cols = c("term", "estimate", "std.error", "p.value", "p.adjusted"),
  format = c("html", "later"),header = NULL,
  scroll_box_height = "400px"
\mathcal{E}
```
#### <span id="page-23-0"></span>Arguments

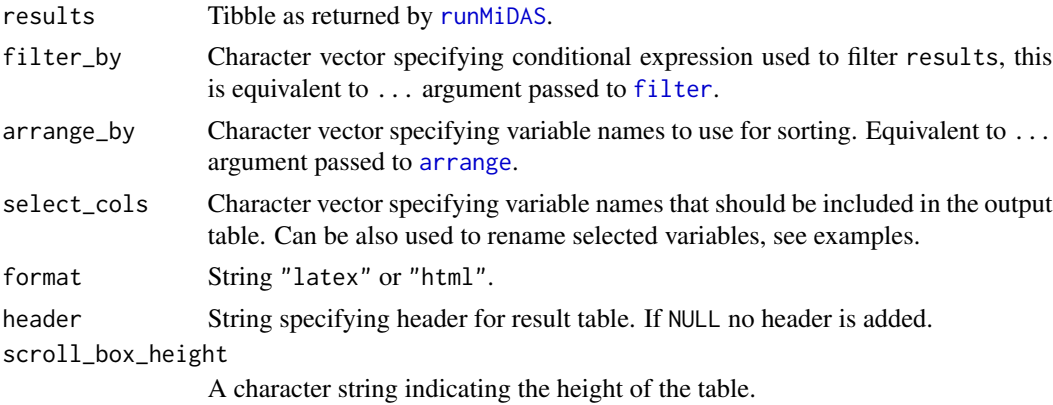

#### Value

Character vector of formatted table source code.

# Examples

```
## Not run:
midas <- prepareMiDAS(hla_calls = MiDAS_tut_HLA,
                      colData = MiDAS_tut_pheno,
                      experiment = "hla_alleles")
object \leq lm(disease \sim term, data = midas)
res <- runMiDAS(object,
                experiment = "hla_alleles",
                inheritance_model = "dominant")
formatResults(res,
              filter_by = c("p.value \le 0.05", "estimate > 0"),
              array_by = c("p.value * estimate"),
              select_cols = c("allele", "p-value" = "p.value"),
              format = "html",
              header = "HLA allelic associations")
```
## End(Not run)

getAAFrequencies *Calculate amino acid frequencies*

# Description

getAAFrequencies calculates amino acid frequencies in amino acid data frame.

#### Usage

getAAFrequencies(aa\_variation)

#### <span id="page-24-0"></span>**Arguments**

aa\_variation Amino acid variation data frame as returned by [hlaToAAVariation.](#page-39-1)

#### Details

Both gene copies are taken into consideration for frequencies calculation, frequency =  $n / (2 \times j)$ where n is the number of amino acid occurrences and j is the number of samples in aa\_variation.

#### Value

Data frame with each row holding specific amino acid position, it's count and frequency.

#### Examples

```
aa_variation <- hlaToAAVariation(MiDAS_tut_HLA)
getAAFrequencies(aa_variation)
```
getAlleleResolution *Infer HLA allele resolution*

#### Description

getAlleleResolution returns the resolution of input HLA allele numbers.

#### Usage

```
getAlleleResolution(allele)
```
#### Arguments

allele Character vector with HLA allele numbers.

# Details

HLA allele resolution can take the following values: 2, 4, 6, 8. See [http://hla.alleles.org/](http://hla.alleles.org/nomenclature/naming.html) [nomenclature/naming.html](http://hla.alleles.org/nomenclature/naming.html) for more details.

NA values are accepted and returned as NA.

# Value

Integer vector specifying allele resolutions.

#### Examples

allele <- c("A\*01:01", "A\*01:02") getAlleleResolution(allele)

<span id="page-25-0"></span>

# Description

List HLA alleles and amino acid residues at a given position.

#### Usage

```
getAllelesForAA(object, aa_pos)
```
# Arguments

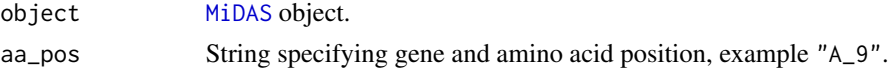

# Value

Data frame containing HLA alleles, their corresponding amino acid residues and frequencies at requested position.

# Examples

```
getAllelesForAA(object = MiDAS_tut_object, aa_pos = "A_9")
```
getExperimentFrequencies

*Calculate experiment's features frequencies*

# Description

getExperimentFrequencies calculate features frequencies.

#### Usage

```
getExperimentFrequencies(
 experiment,
 pop_mul = NULL,carrier_frequency = FALSE,
 ref = NULL)
## S3 method for class 'matrix'
getExperimentFrequencies(
 experiment,
```

```
pop_mul = NULL,
 carrier_frequency = FALSE,
 ref = NULL\lambda## S3 method for class 'SummarizedExperiment'
getExperimentFrequencies(
 experiment,
 pop_mul = NULL,carrier_frequency = FALSE,
 ref = NULL
\mathcal{E}
```
# Arguments

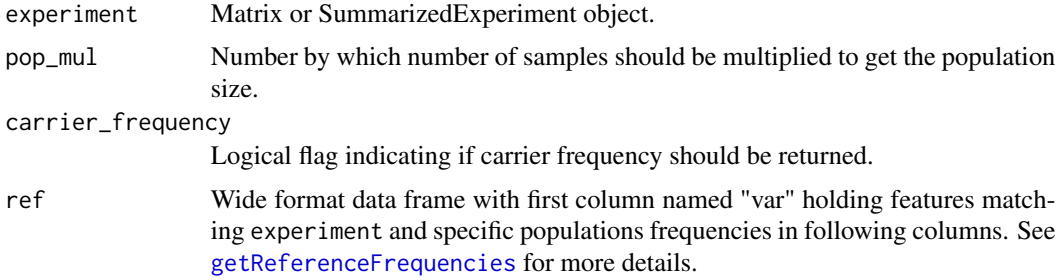

#### Value

Data frame with each row holding specific variable, it's count and frequency.

getExperimentPopulationMultiplicator *Get experiment's population multiplicator*

# Description

getExperimentPopulationMultiplicator extracts population multiplicator from experiment's metadata.

#### Usage

```
getExperimentPopulationMultiplicator(experiment)
```

```
## S3 method for class 'matrix'
getExperimentPopulationMultiplicator(experiment)
```

```
## S3 method for class 'SummarizedExperiment'
getExperimentPopulationMultiplicator(experiment)
```
# <span id="page-27-0"></span>Arguments

experiment Matrix or SummarizedExperiment object.

# Value

Experiment's population multiplicator number.

getExperiments *Get available experiments in MiDAS object.*

# Description

Get available experiments in MiDAS object.

# Usage

```
getExperiments(object)
```
# Arguments

object [MiDAS](#page-53-1) object.

# Value

Character vector giving names of experiments in object.

# Examples

```
getExperiments(object = MiDAS_tut_object)
```
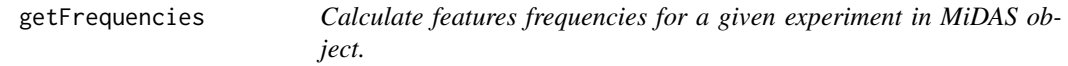

# Description

Calculate features frequencies for a given experiment in MiDAS object.

# getFrequencies 29

#### Usage

```
getFrequencies(
  object,
  experiment,
  carrier_frequency = FALSE,
  compare = FALSE,
 ref_pop = list(hla_alleles = c("USA NMDP African American pop 2", "USA NMDP Chinese",
   "USA NMDP European Caucasian", "USA NMDP Hispanic South or Central American",
    "USA NMDP Japanese", "USA NMDP North American Amerindian",
  "USA NMDP South Asian Indian"), kir_genes = c("USA California African American KIR",
    "USA California Asian American KIR", "USA California Caucasians KIR",
    "USA California Hispanic KIR")),
  ref = list(hla_alleles = allele_frequencies, kir_genes = kir_frequencies)
)
```
#### Arguments

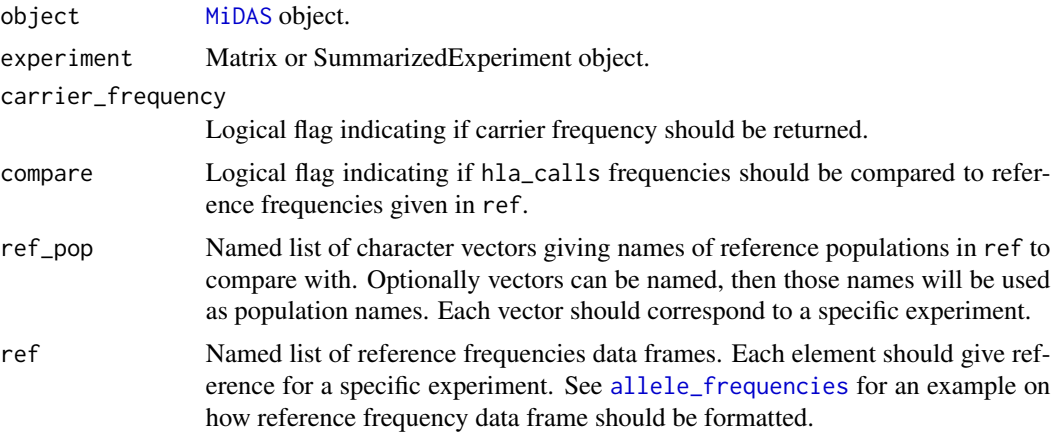

# Value

Data frame with features from selected experiment and their corresponding frequencies. Column "term" hold features names, "Counts" hold number of feature occurrences, "Freq" hold feature frequencies. If argument compare is set to TRUE, further columns will hold frequencies in reference populations.

#### Examples

```
# using default reference populations
getFrequencies(object = MiDAS_tut_object,
               experiment = "hla_alleles",
               compare = TRUE)
# using customized set of reference populations
getFrequencies(
 object = MiDAS_tut_object,
 experiment = "hla_alleles",
```

```
compare = TRUE,
 ref_pop = list(
   hla_alleles = c("USA NMDP Chinese", "USA NMDP European Caucasian")
 ),
 ref = list(hla_alleles = allele_frequencies)
\mathcal{L}
```
getFrequencyMask *Helper function for filtering frequency data frame*

#### Description

Helper function for filtering frequency data frame

# Usage

```
getFrequencyMask(
  df,
  lower_frequency_cutoff = NULL,
  upper_frequency_cutoff = NULL
\mathcal{L}
```
#### Arguments

df Data frame as returned by getExperimentFrequencies.

lower\_frequency\_cutoff

Positive number or NULL. Numbers greater than 1 are interpreted as number of feature occurrences, numbers between 0 and 1 as fractions.

upper\_frequency\_cutoff

Positive number or NULL. Numbers greater than 1 are interpreted as number of feature occurrences, numbers between 0 and 1 as fractions.

#### Value

Character vector containing names of variables after filtration.

<span id="page-29-0"></span>

<span id="page-30-0"></span>

# Description

Get HLA calls from MiDAS object.

# Usage

getHlaCalls(object)

## Arguments

object [MiDAS](#page-53-1) object.

# Value

HLA calls data frame.

# Examples

getHlaCalls(object = MiDAS\_tut\_object)

getHlaCallsGenes *Get HLA calls genes*

# Description

getHlaCallsGenes get's genes found in HLA calls.

# Usage

```
getHlaCallsGenes(hla_calls)
```
# Arguments

hla\_calls HLA calls data frame, as returned by [readHlaCalls](#page-70-1) function.

# Value

Character vector of genes in hla\_calls.

<span id="page-31-0"></span>getHlaFrequencies *Calculate HLA allele frequencies*

#### Description

getHlaFrequencies calculates allele frequencies in HLA calls data frame.

#### Usage

```
getHlaFrequencies(
  hla_calls,
  carrier_frequency = FALSE,
  compare = FALSE,
  ref_pop = c("USA NMDP African American pop 2", "USA NMDP Chinese",
   "USA NMDP European Caucasian", "USA NMDP Hispanic South or Central American",
    "USA NMDP Japanese", "USA NMDP North American Amerindian",
    "USA NMDP South Asian Indian"),
  ref = allele_frequencies
)
```
#### Arguments

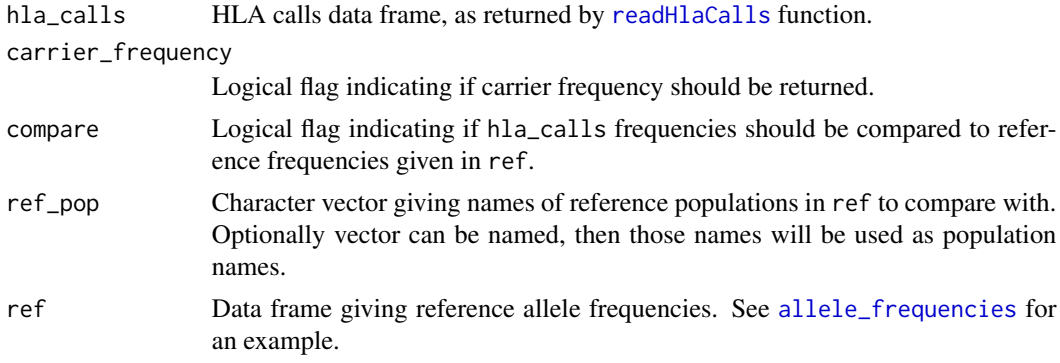

# Details

Both gene copies are taken into consideration for frequencies calculation, frequency =  $n / (2 * j)$ where n is the number of allele occurrences and j is the number of samples in hla\_calls.

#### Value

Data frame with each row holding HLA allele, it's count and frequency.

# Examples

getHlaFrequencies(MiDAS\_tut\_HLA)

<span id="page-32-0"></span>getHlaKirInteractions *Get HLA - KIR interactions*

#### Description

getHlaKirInteractions calculate presence-absence matrix of HLA - KIR interactions.

#### Usage

```
getHlaKirInteractions(
  hla_calls,
  kir_calls,
 interactions_dict = system.file("extdata", "Match_counts_hla_kir_interactions.txt",
    package = "midasHLA")
)
```
#### **Arguments**

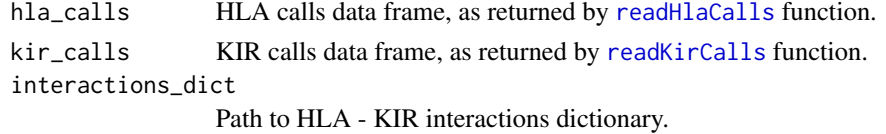

#### Details

hla\_calls are first reduced to all possible resolutions and converted to additional variables, such as G groups, using dictionaries shipped with the package.

interactions\_dict file should be a tsv format with header and two columns. First column should be named "Name" and hold interactions names, second should be named "Expression" and hold expression used to identify interaction (eg. "C2 & KIR2DL1" will match all samples with C2 and KIR2DL1). The package is shipped with an interactions file based on [Pende et al., 2019.](https://www.ncbi.nlm.nih.gov/pmc/articles/PMC6558367/)

#### Value

Data frame with variable number of columns. First column named "ID" corresponds to "ID" column in counts, further columns hold indicators for HLA - KIR interactions. 1 and 0 code presence and absence of a variable respectively.

#### Examples

```
getHlaKirInteractions(
 hla_calls = MiDAS_tut_HLA,
 kir_calls = MiDAS_tut_KIR,
 interactions_dict = system.file(
    "extdata", "Match_counts_hla_kir_interactions.txt",
    package = "midasHLA")
\lambda
```
<span id="page-33-0"></span>

#### Description

Get KIR calls from MiDAS object.

#### Usage

getKirCalls(object)

## Arguments

object [MiDAS](#page-53-1) object.

#### Value

KIR calls data frame.

#### Examples

getKirCalls(object = MiDAS\_tut\_object)

getKIRFrequencies *Calculate KIR genes frequencies*

# Description

getKIRFrequencies calculates KIR genes frequencies in KIR calls data frame.

#### Usage

```
getKIRFrequencies(kir_calls)
```
# Arguments

kir\_calls KIR calls data frame, as returned by [readKirCalls](#page-71-1) function.

# Value

Data frame with each row holding KIR gene, it's count and frequency.

#### Examples

getKIRFrequencies(MiDAS\_tut\_KIR)

<span id="page-34-0"></span>getObjectDetails *Get attributes of statistical model object*

#### Description

getObjectDetails extracts some of the statistical model object attributes that are needed for runMiDAS internal calculations.

#### Usage

```
getObjectDetails(object)
```
#### Arguments

object An existing fit from a model function such as lm, glm and many others.

#### Value

List with following elements:

call Object's call

formula\_vars Character containing names of variables in object formula

data MiDAS object associated with model

<span id="page-34-1"></span>getOmnibusGroups *Get omnibus groups from MiDAS object.*

# Description

Get omnibus groups from MiDAS object.

#### Usage

getOmnibusGroups(object, experiment)

#### Arguments

object [MiDAS](#page-53-1) object. experiment String specifying experiment.

#### Details

For some experiments features can be naturally divided into groups (here called omnibus groups). For example, in "hla\_aa" experiment features can be grouped by amino acid position ("B\_46\_E", "B\_46\_A") can be grouped into B\_46 group). Such groups can be then used to perform omnibus test, see [runMiDAS](#page-73-1) for more details.

# Value

List of omnibus groups for a given experiment.

# Examples

getOmnibusGroups(object = MiDAS\_tut\_object, experiment = "hla\_aa")

getPlaceholder *Get placeholder name from MiDAS object.*

# Description

Get placeholder name from MiDAS object.

# Usage

```
getPlaceholder(object)
```
# Arguments

object [MiDAS](#page-53-1) object.

# Value

String giving name of placeholder.

# Examples

getPlaceholder(object = MiDAS\_tut\_object)

<span id="page-35-1"></span>getReferenceFrequencies

*Helper transforming reference frequencies*

# Description

Helper transforming reference frequencies

# Usage

```
getReferenceFrequencies(ref, pop, carrier_frequency = FALSE)
```
<span id="page-35-0"></span>
### getVariableAAPos 37

#### **Arguments**

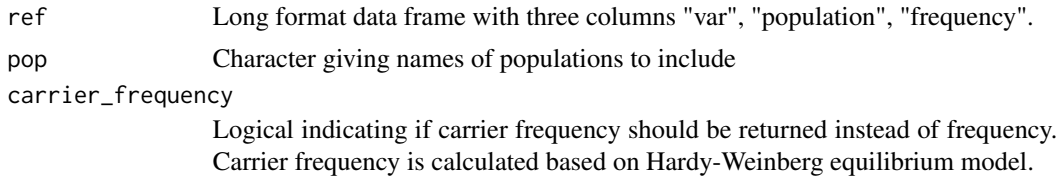

### Value

Wide format data frame with population frequencies as columns.

getVariableAAPos *Find variable positions in sequence alignment*

#### Description

getVariableAAPos finds variable amino acid positions in protein sequence alignment.

### Usage

```
getVariableAAPos(alignment, varchar = "[A-Z]")
```
## Arguments

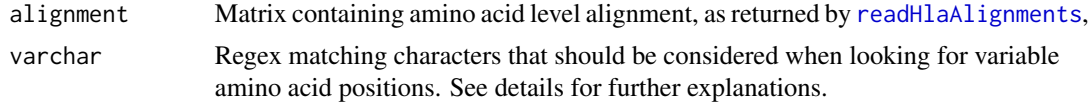

# Details

The variable amino acid positions in the alignment are those at which different amino acids can be found. As the alignments can also contain indels and unknown characters, the user choice might be to consider those positions as variable or not. This can be achieved by passing appropriate regular expression in varchar. Eg. when varchar = "[A-Z]" occurence of deletion/insertion (".") will not be treated as variability. In order to detect this kind of variability varchar = " $[A-Z\setminus 1]$ " should be used.

### Value

Integer vector specifying which alignment columns are variable.

### Examples

```
alignment <- readHlaAlignments(gene = "TAP1")
getVariableAAPos(alignment)
```
### Description

hasTidyMethod check if there is a tidy method available for a given class.

## Usage

```
hasTidyMethod(class)
```
### Arguments

class String giving object class.

# Value

Logical indicating if there is a tidy method for a given class.

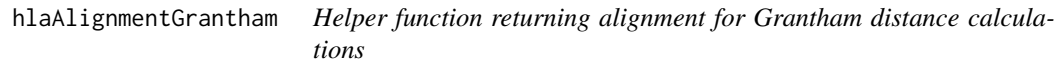

## Description

Helper function returning alignment for Grantham distance calculations

### Usage

```
hlaAlignmentGrantham(gene, aa_sel = 2:182)
```
# Arguments

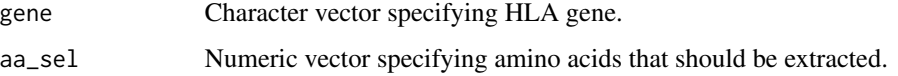

# Value

HLA alignment processed for grantham distance calculation. Processing includes extracting specific amino acids, masking indels, gaps and stop codons.

<span id="page-38-0"></span>hlaCallsGranthamDistance

*Calculate Grantham distance between HLA alleles*

### Description

hlaCallsGranthamDistance calculate Grantham distance between two HLA alleles of a given, using original formula by [Grantham R. 1974..](http://www.sciencemag.org/content/185/4154/862.long)

#### Usage

```
hlaCallsGranthamDistance(
  hla_calls,
  genes = c("A", "B", "C"),
  aa_selection = "binding_groove"
\lambda
```
### **Arguments**

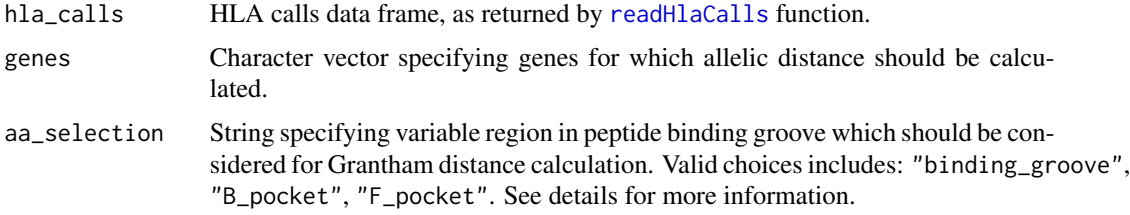

## Details

Grantham distance is calculated only for class I HLA alleles. First exons forming the variable region in the peptide binding groove are selected. Here we provide option to choose either "binding\_groove" - exon 2 and 3 (positions 1-182 in IMGT/HLA alignments, however here we take 2-182 as many 1st positions are missing), "B\_pocket" - residues 7, 9, 24, 25, 34, 45, 63, 66, 67, 70, 99 and "F\_pocket" - residues 77, 80, 81, 84, 95, 116, 123, 143, 146, 147. Then all the alleles containing gaps, stop codons or indels are discarded. Finally distance is calculated for each pair.

See [Robinson J. 2017.](https://europepmc.org/article/med/28650991) for more details on the choice of exons 2 and 3.

### Value

Data frame of normalized Grantham distances between pairs of alleles for each specified HLA gene. First column (ID) is the same as in h<sub>la</sub>calls, further columns are named as given by genes.

## Examples

```
hlaCallsGranthamDistance(MiDAS_tut_HLA, genes = "A")
```
hlaCallsToCounts *Transform HLA calls to counts table*

#### Description

hlaCallsToCounts converts HLA calls data frame into a counts table.

### Usage

```
hlaCallsToCounts(hla_calls, check_hla_format = TRUE)
```
## Arguments

hla\_calls HLA calls data frame, as returned by [readHlaCalls](#page-70-0) function.

check\_hla\_format

Logical indicating if hla\_calls format should be checked. This is useful if one wants to use hlaCallsToCounts with input not adhering to HLA nomenclature standards. See examples.

### Value

HLA allele counts data frame. First column holds samples ID's, further columns, corresponding to specific alleles, give information on the number of their occurrences in each sample.

<span id="page-39-0"></span>hlaToAAVariation *Generate amino acid variation matrix*

#### Description

hlaToAAVariation convert HLA calls data frame to a matrix of variable amino acid positions.

#### Usage

```
hlaToAAVariation(hla_calls, indels = TRUE, unkchar = FALSE, as_df = TRUE)
```
### Arguments

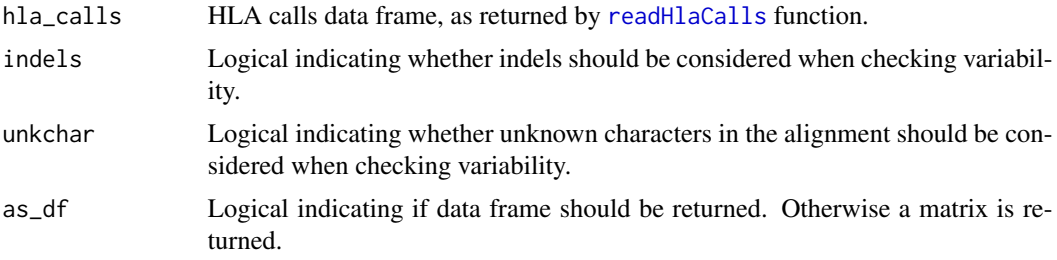

## hlaToVariable 41

# Details

Variable amino acid positions are found by comparing elements of the alignment column wise. Some of the values in alignment can be treated specially using indels and unkchar arguments. Function processes alignments for all HLA genes found in hla\_calls.

Variable amino acid position uses protein alignments from [EBI database.](ftp://ftp.ebi.ac.uk/pub/databases/ipd/imgt/hla/alignments/)

## Value

Matrix or data frame containing variable amino acid positions. Rownames corresponds to ID column in hla\_calls, and colnames to alignment positions. If no variation is found one column matrix filled with NA's is returned.

#### Examples

hlaToAAVariation(MiDAS\_tut\_HLA)

<span id="page-40-0"></span>hlaToVariable *Convert HLA calls to variables*

### Description

hlaToVariable converts HLA calls data frame to additional variables.

## Usage

```
hlaToVariable(
 hla_calls,
  dictionary,
  reduce = TRUE,
  na.value = 0,
  nacols.rm = TRUE
)
```
## Arguments

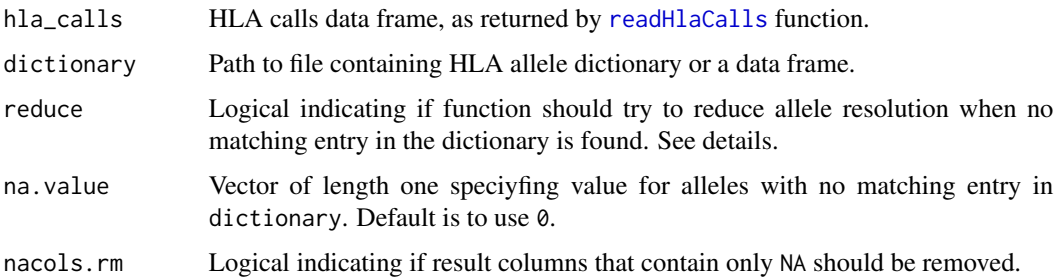

## Details

dictionary file should be a tsv format with header and two columns. First column should hold allele numbers and second corresponding additional variables. Optionally a data frame formatted in the same manner can be passed instead.

dictionary can be also used to access dictionaries shipped with the package. They can be referred to by using one of the following strings:

- "allele\_HLA\_Bw" Translates HLA-B alleles together with  $A*23$ ,  $A*24$  and  $A*32$  into Bw4 and Bw6 allele groups. In some cases HLA alleles containing Bw4 epitope, on nucleotide level actually carries a premature stop codon. Meaning that although on nucleotide level the allele would encode a Bw4 epitope it's not really there and it is assigned to Bw6 group. However in 4-digit resolution these alleles can not be distinguished from other Bw4 groups. Since alleles with premature stop codons are rare, Bw4 group is assigned.
- "allele\_HLA-B\_only\_Bw" Translates HLA-B alleles (without  $A*23$ ,  $A*24$  and  $A*32$ ) into Bw4 and Bw6 allele groups.
- "allele\_HLA-C\_C1-2" Translates HLA-C alleles into C1 and C2 allele groups.
- "allele\_HLA\_supertype" Translates HLA-A and HLA-B alleles into supertypes, a classification that group HLA alleles based on peptide binding specificities.
- "allele\_HLA\_Ggroup" Translates HLA alleles into G groups, which defines amino acid identity only in the exons relevant for peptide binding. Note that alleles DRB1\*01:01:01 and DRB1\*01:16 match more than one G group, here this ambiguity was removed by deleting matching with DRB5\*01:01:01G group.

reduce control if conversion should happen in a greedy way, such that if some HLA number cannot be converted, it's resolution is reduced by 2 and another attempt is taken. This process stops when alleles cannot be further reduced or all have been successfully converted.

## Value

Data frame with variable number of columns. First column named "ID" corresponds to "ID" column in hla\_calls, further columns holds converted HLA variables.

#### Examples

hlaToVariable(MiDAS\_tut\_HLA, dictionary = "allele\_HLA\_supertype")

HWETest *Test for Hardy Weinberg equilibrium*

#### **Description**

Test experiment features for Hardy Weinberg equilibrium.

### HWETest 43

## Usage

```
HWETest(
 object,
  experiment = c("hla_alleles", "hla_aa", "hla_g_groups", "hla_supertypes",
    "hla_NK_ligands"),
  HWE_group = NULL,
 HWE_cutoff = NULL,
  as.MiDAS = FALSE
\lambda
```
### Arguments

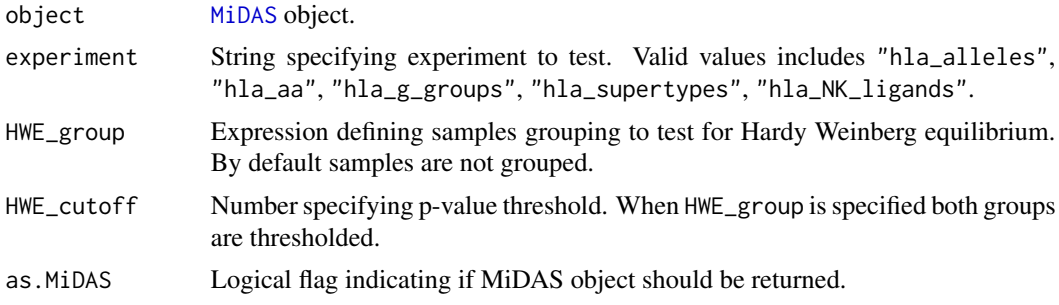

## Details

Setting as.MiDAS to TRUE will filter MiDAS object based on p-value cut-off given by HWE\_cutoff.

## Value

Data frame with Hardy Weinberg Equilibrium test results or a filtered MiDAS object.

### Examples

```
# create MiDAS object
midas <- prepareMiDAS(hla_calls = MiDAS_tut_HLA,
                             colData = MiDAS_tut_pheno,
                             experiment = "hla_alleles"
\lambda# get HWE p-values as data frame
HWETest(midas, experiment = "hla_alleles")
# get HWE in groups defined by disease status
HWETest(midas, experiment = "hla_alleles")<br># get HWE in groups defined by disease status<br># grouping by `disease == 1` will divide samples into two groups:
# get HWE in groups defined by disease<br># grouping by `disease == 1` will divid<br># `disease == 1` and `not disease == 1`
HWETest(midas, experiment = "hla_alleles", HWE_group = disease == 1)
# filter MiDAS object by HWE test p-value
HWETest(midas, experiment = "hla_alleles", HWE_cutoff = 0.05, as.MiDAS = TRUE)
```
isCharacterOrNULL *Check if object is character vector or NULL*

## Description

isCharacterOrNULL checks if the object is a character vector or NULL.

### Usage

```
isCharacterOrNULL(x)
```
### Arguments

x object to test.

## Value

Logical indicating if object is character vector or NULL

isClass *Check if object is of class x*

## Description

isClassOrNULL checks if object is an instance of a specified class or is null.

## Usage

isClass(x, class)

### Arguments

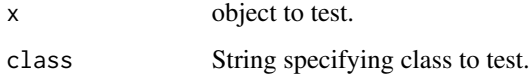

## Value

Logical indicating if x is an instance of class.

## Description

isClassOrNULL checks if object is an instance of a specified class or is null.

### Usage

isClassOrNULL(x, class)

## Arguments

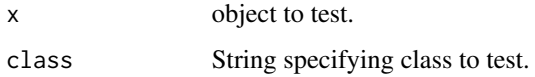

# Value

Logical indicating if x is an instance of class.

isCountOrNULL *Check if object is count or NULL*

# Description

isCountOrNULL check if object is a count (a single positive integer) or NULL.

### Usage

```
isCountOrNULL(x)
```
### Arguments

x object to test.

## Value

Logical indicating if object is count or NULL

### Description

isCountsOrZeros checks if vector contains only positive integers or zeros.

### Usage

```
isCountsOrZeros(x, na.rm = TRUE)
```
## Arguments

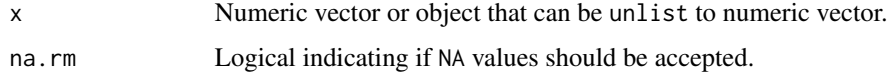

### Value

Logical indicating if provided vector contains only positive integers or zeros.

```
isExperimentCountsOrZeros
```
*Check if frequencies can be calculated for an experiment*

## Description

isExperimentCountsOrZeros checks if experiment contains only positive integers or zeros.

### Usage

```
isExperimentCountsOrZeros(x, na.rm = TRUE)
```
### Arguments

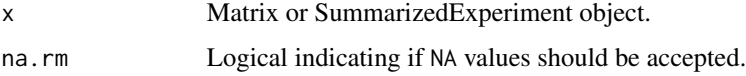

## Value

Logical indicating if x contains only positive integers or zeros.

isExperimentInheritanceModelApplicable *Check if experiment is inheritance model applicable*

## Description

isExperimentInheritanceModelApplicable check experiment's metadata for presence of "inheritance\_model\_applic flag, indicating if inheritance model can be applied.

#### Usage

```
isExperimentInheritanceModelApplicable(experiment)
```
## S3 method for class 'matrix' isExperimentInheritanceModelApplicable(experiment)

## S3 method for class 'SummarizedExperiment' isExperimentInheritanceModelApplicable(experiment)

## Arguments

experiment Matrix or SummarizedExperiment object.

### Value

Logical flag.

isFlagOrNULL *Check if object is flag or NULL*

## Description

isFlagOrNULL checks if object is flag (a length one logical vector) or NULL.

#### Usage

```
isFlagOrNULL(x)
```
#### Arguments

x object to test.

## Value

Logical indicating if object is flag or NULL

## Description

isNumberOrNULL checks if object is number (a length one numeric vector) or NULL.

### Usage

isNumberOrNULL(x)

### Arguments

x object to test.

### Value

Logical indicating if object is number or NULL

isStringOrNULL *Check if object is string or NULL*

# Description

isStringOrNULL checks if object is string (a length one character vector) or NULL.

## Usage

isStringOrNULL(x)

### Arguments

x object to test.

### Value

Logical indicating if object is string or NULL

isTRUEorFALSE *Check if object is TRUE or FALSE flag*

# Description

isTRUEorFALSE check if object is a flag (a length one logical vector) except NA.

### Usage

isTRUEorFALSE(x)

## Arguments

x object to test.

# Value

Logical indicating if object is TRUE or FALSE flag

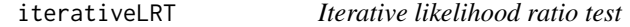

## Description

iterativeLRT performs likelihood ratio test in an iterative manner over groups of variables given in omnibus\_groups.

# Usage

iterativeLRT(object, placeholder, omnibus\_groups)

## Arguments

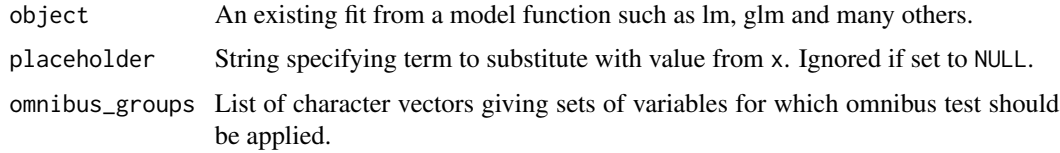

### Value

Data frame containing summarised likelihood ratio test results.

## Description

Information about variable statistic from each model is extracted using tidy function.

## Usage

```
iterativeModel(object, placeholder, variables, exponentiate = FALSE)
```
### Arguments

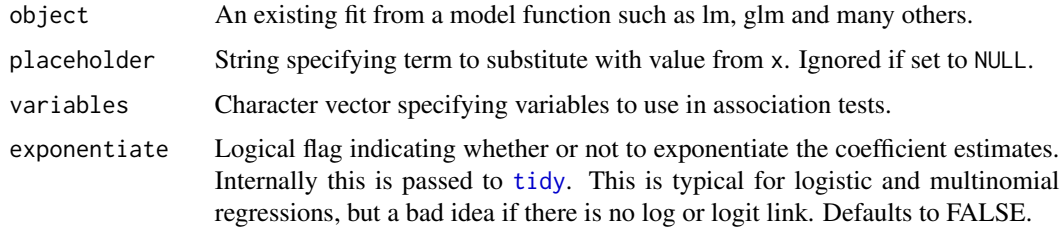

## Value

Tibble containing per variable summarised model statistics. The exact output format is model dependent and controlled by model's dedicated tidy function.

kableResults *Create association analysis results table in HTML or LaTeX*

#### Description

kableResults convert results table ([runMiDAS](#page-73-0) output) to HTML or LaTeX format.

### Usage

```
kableResults(
  results,
  colnames = NULL,
 header = "MiDAS analysis results",
 pvalue_cutoff = NULL,
 format = getOption("knitr.table.format"),
  scroll_box_height = "400px"
\mathcal{E}
```
## kir\_frequencies 51

### Arguments

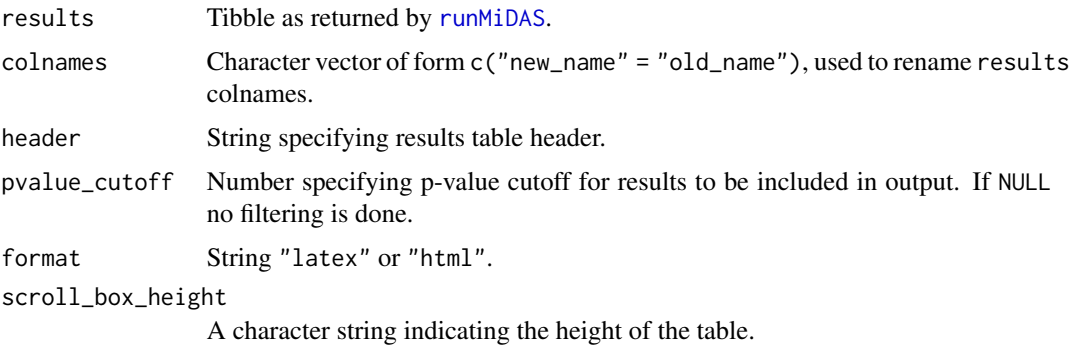

#### Value

Association analysis results table in HTML or LaTeX.

### Examples

```
midas <- prepareMiDAS(hla_calls = MiDAS_tut_HLA,
                     colData = MiDAS_tut_pheno,
                     experiment = "hla_alleles")
object <- lm(disease ~ term, data = midas)
res <- runMiDAS(object, experiment = "hla_alleles", inheritance_model = "additive")
kableResults(results = res,
             colnames = c("HLA allele" = "allele"))
```
kir\_frequencies *KIR genes frequencies scraped from allelefrequencies.net*

### Description

Accessed on 28.08.20

## Usage

kir\_frequencies

### Format

A data frame with 3744 rows and 3 variables:

var allele number, character

population reference population name, character

frequency KIR genes carrier frequency in reference population, float

## Details

A dataset containing KIR genes frequencies across 16 genes. For details visit the search results page in the allelefrequencies.net database website.

## Source

<www.allelefrequencies.net>

lapply\_tryCatch *lapply with tryCatch routine*

## Description

Used to run function iteratively over list, while using tryCatch to catch warnings and errors to finally present a summary of issues rather than error on each and every one. Used in iterativeLRT and iterativeModel.

### Usage

lapply\_tryCatch(X, FUN, err\_res, ...)

## Arguments

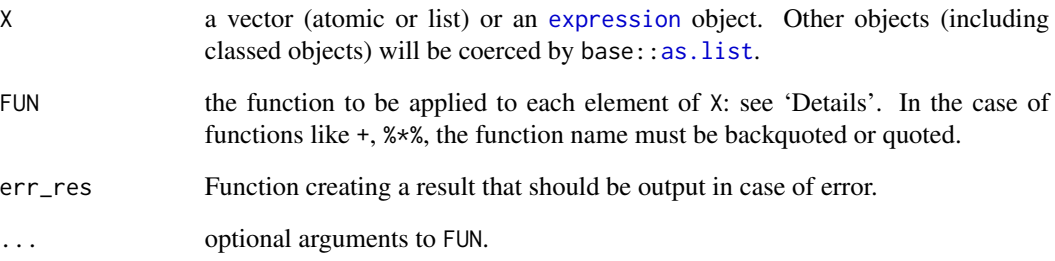

### Value

List of elements as returned by FUN.

# Description

listMiDASDictionaries lists dictionaries shipped with the MiDAS package. See [hlaToVariable](#page-40-0) for more details on dictionaries.

# Usage

```
listMiDASDictionaries(pattern = "allele", file.names = FALSE)
```
## Arguments

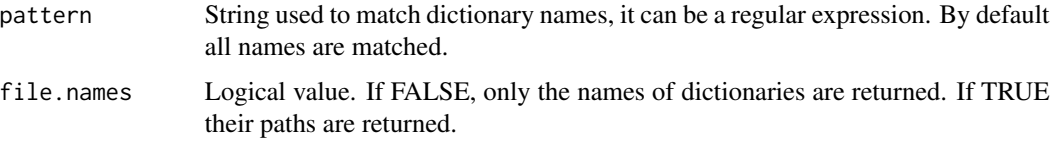

### Value

Character vector giving names of available HLA alleles dictionaries.

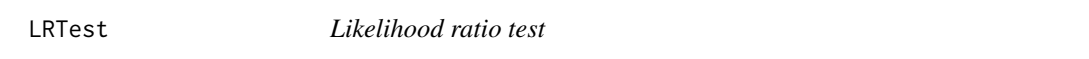

## Description

LRTest carry out an asymptotic likelihood ratio test for two models.

### Usage

```
LRTest(mod0, mod1)
```
# Arguments

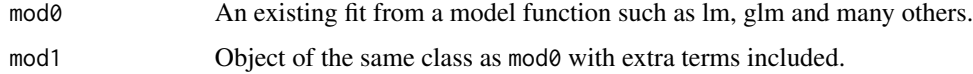

## Details

mod0 have to be a reduced version of mod1. See examples.

#### Value

Data frame with the results of likelihood ratio test of the supplied models.

Column term holds new variables appearing in mod1, df difference in degrees of freedom between models, logLik difference in log likelihoods, statistic Chisq statistic and p.value corresponding p-value.

MiDAS-class *MiDAS class*

#### <span id="page-53-0"></span>**Description**

The MiDAS class is a [MultiAssayExperiment](#page-0-0) object containing data and metadata required for MiDAS analysis.

Valid MiDAS object must have unique features names across all experiments and colData. It's metadata list needs to have a placeholder element, which is a string specifying name of column in colData used when defining statistical model for downstream analyses (see [runMiDAS](#page-73-0) for more details). Optionally the object's metadata can also store 'hla\_calls' and 'kir\_calls' data frames (see [prepareMiDAS](#page-60-0) for more details).

#### Usage

```
## S4 method for signature 'MiDAS'
getExperiments(object)
## S4 method for signature 'MiDAS'
getHlaCalls(object)
## S4 method for signature 'MiDAS'
getKirCalls(object)
## S4 method for signature 'MiDAS'
getPlaceholder(object)
## S4 method for signature 'MiDAS'
getOmnibusGroups(object, experiment)
## S4 method for signature 'MiDAS'
getFrequencies(
  object,
  experiment,
  carrier_frequency = FALSE,
  compare = FALSE,
 ref_pop = list(hla_alleles = c("USA NMDP African American pop 2", "USA NMDP Chinese",
   "USA NMDP European Caucasian", "USA NMDP Hispanic South or Central American",
    "USA NMDP Japanese", "USA NMDP North American Amerindian",
```
"USA NMDP South Asian Indian"), kir\_genes = c("USA California African American KIR",

```
"USA California Asian American KIR", "USA California Caucasians KIR",
    "USA California Hispanic KIR")),
  ref = list(hla_alleles = allele_frequencies, kir_genes = kir_frequencies)
\lambda## S4 method for signature 'MiDAS'
filterByFrequency(
 object,
 experiment,
  lower_frequency_cutoff = NULL,
  upper_frequency_cutoff = NULL,
  carrier_frequency = FALSE
)
## S4 method for signature 'MiDAS'
filterByOmnibusGroups(object, experiment, groups)
## S4 method for signature 'MiDAS'
filterByVariables(object, experiment, variables)
## S4 method for signature 'MiDAS'
getAllelesForAA(object, aa_pos)
```
### Arguments

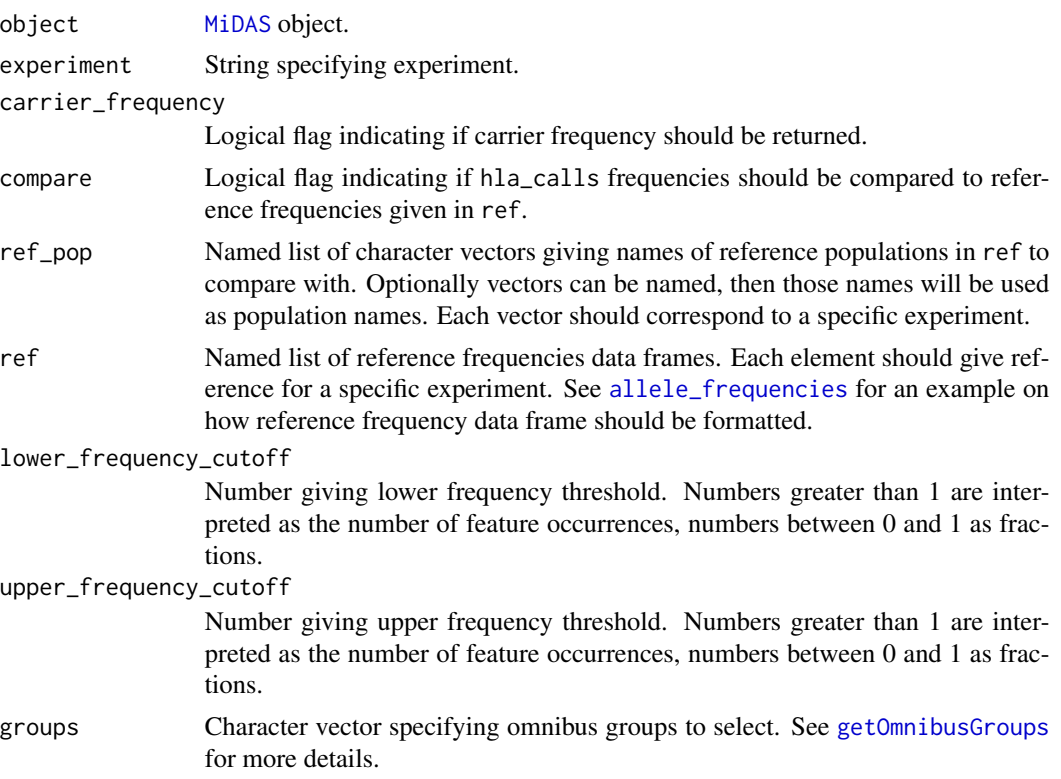

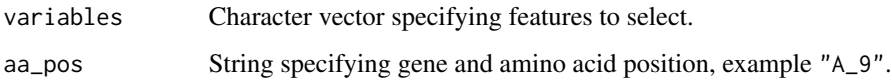

# Value

Instance of class MiDAS

midasToWide *Transform MiDAS to wide format data.frame*

# Description

Transform MiDAS to wide format data.frame

### Usage

midasToWide(object, experiment)

### Arguments

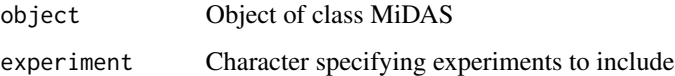

### Value

Data frame representation of MiDAS object. Consecutive columns holds values of variables from MiDAS's experiments and colData. The metadata associated with experiments is not preserved.

MiDAS\_tut\_HLA *MiDAS tutorial HLA data*

## Description

Example HLA calls data used in MiDAS tutorial

### Usage

MiDAS\_tut\_HLA

# Format

Data frame with 1000 rows and 19 columns. First column holds samples ID's, following columns holds HLA alleles calls for different genes.

- ID Character sample ID
- A\_1 Character
- A\_2 Character
- B\_1 Character
- B\_2 Character
- C\_1 Character
- C\_2 Character
- DPA1\_1 Character
- DPA1\_2 Character
- DPB1\_1 Character
- DPB1\_2 Character
- DQA1\_1 Character
- DQA1\_2 Character
- DQB1\_1 Character
- DQB1\_2 Character
- DRA\_1 Character
- DRA\_2 Character
- DRB1\_1 Character
- DRB1\_2 Character

MiDAS\_tut\_KIR *MiDAS tutorial KIR data*

### Description

Example KIRR presence/absence data used in MiDAS tutorial

## Usage

MiDAS\_tut\_KIR

## Format

Data frame with 1000 rows and 17 columns. First column holds samples ID's, following columns holds presence/absence indicators for different KIR genes.

ID Character sample ID

KIR3DL3 Integer KIR2DS2 Integer KIR2DL2 Integer KIR2DL3 Integer KIR2DP1 Integer KIR2DL1 Integer KIR3DP1 Integer KIR2DL4 Integer KIR3DL1 Integer KIR3DS1 Integer KIR2DL5 Integer KIR2DS3 Integer KIR2DS5 Integer KIR2DS4 Integer KIR2DS1 Integer KIR3DL2 Integer

MiDAS\_tut\_object *MiDAS tutorial MiDAS object*

## Description

Example MiDAS object created with data used in MiDAS tutorial: MiDAS\_tut\_HLA, MiDAS\_tut\_KIR, MiDAS\_tut\_pheno. Used in code examlpes and unit tests.

### Usage

MiDAS\_tut\_object

### Format

MiDAS object with following experiments defined:

hla\_alleles SummarizedExperiment with 447 rows and 1000 columns

hla\_aa SummarizedExperiment with 1223 rows and 1000 columns

hla\_g\_groups SummarizedExperiment with 46 rows and 1000 columns

hla\_supertypes SummarizedExperiment with 12 rows and 1000 columns hla\_NK\_ligands SummarizedExperiment with 5 rows and 1000 columns kir\_genes SummarizedExperiment with 16 rows and 1000 columns kir\_haplotypes SummarizedExperiment with 6 rows and 1000 columns hla\_kir\_interactions SummarizedExperiment with 29 rows and 1000 columns hla\_divergence matrix with 4 rows and 1000 columns hla\_het SummarizedExperiment with 9 rows and 1000 columns

MiDAS\_tut\_pheno *MiDAS tutorial phenotype data*

### Description

Example phenotype data used in MiDAS tutorial

### Usage

MiDAS\_tut\_pheno

## Format

Data frame with 1000 rows and 4 columns.

ID Character sample ID disease Integer lab\_value Numeric outcome Integer

objectHasPlaceholder *Check if placeholder is present in object formula*

### Description

isTRUEorFALSE check if object is a flag (a length one logical vector) except NA.

### Usage

```
objectHasPlaceholder(object, placeholder)
```
### Arguments

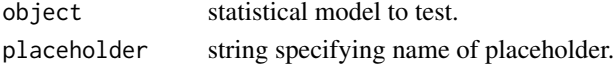

## Value

Logical indicating if placeholder is present in object formula.

omnibusTest *Omnibus test*

### Description

OmnibusTest calculates overall p-value for linear combination of variables using likelihood ratio test.

## Usage

```
omnibusTest(
  object,
  omnibus_groups,
  placeholder = "term",
  correction = "bonferroni",
  n_correction = NULL
\mathcal{L}
```
# Arguments

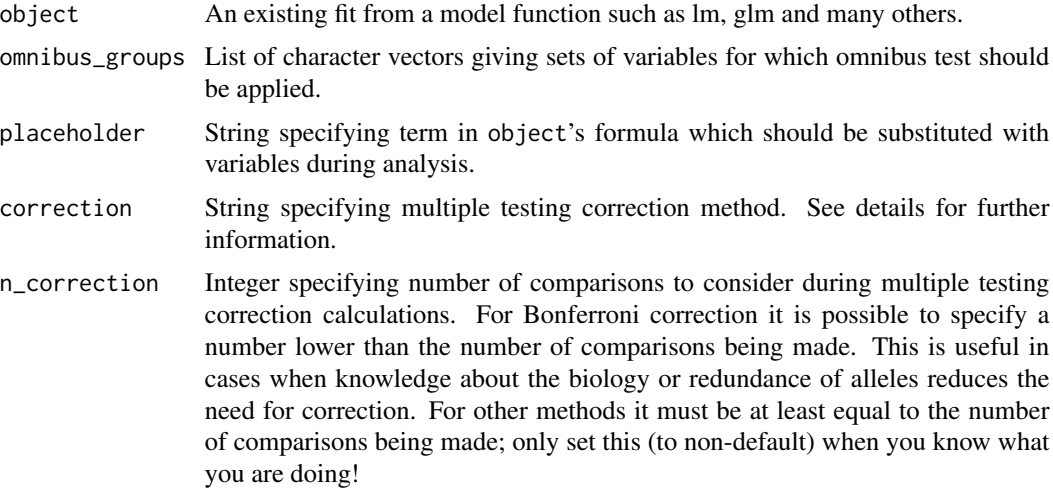

### Details

Likelihood ratio test is conducted by comparing a model given in an object with an extended model, that is created by including the effect of variables given in variables as their linear combination.

### Value

Data frame with columns:

• "group" Omnibus group name

## prepareMiDAS 61

- "term" Elements of omnibus group added to base model
- "df" Difference in degrees of freedom between base and extended model
- "logLik" Difference in log likelihoods between base and extended model
- "statistic" Chisq statistic
- "p.value" P-value
- "p.adjusted" Adjusted p-value

### Examples

```
midas <- prepareMiDAS(hla_calls = MiDAS_tut_HLA,
                      colData = MiDAS_tut_pheno,
                      experiment = "hla_aa")
# define base model
object <- lm(disease ~ term, data = midas)
omnibusTest(object,
            omnibus_groups = list(
             A_29 = c("A_29_D", "A_29_A"),
             A_43 = c("A_43_Q", "A_43_R")))
```
<span id="page-60-0"></span>prepareMiDAS *Construct a MiDAS object*

### Description

prepareMiDAS transform HLA alleles calls and KIR calls according to selected experiments creating a [MiDAS](#page-53-0) object.

### Usage

```
prepareMiDAS(
 hla_calls = NULL,
 kir_calls = NULL,
  colData,
  experiment = c("hla_alleles", "hla_aa", "hla_g_groups", "hla_supertypes",
    "hla_NK_ligands", "kir_genes", "kir_haplotypes", "hla_kir_interactions",
    "hla_divergence", "hla_het", "hla_custom", "kir_custom"),
  placeholder = "term",
  lower_frequency_cutoff = NULL,
  upper_frequency_cutoff = NULL,
  indels = TRUE,
  unkchar = FALSE,hla_divergence_aa_selection = "binding_groove",
  hla_het_resolution = 8,
 hla_dictionary = NULL,
  kir_dictionary = NULL
)
```
# Arguments

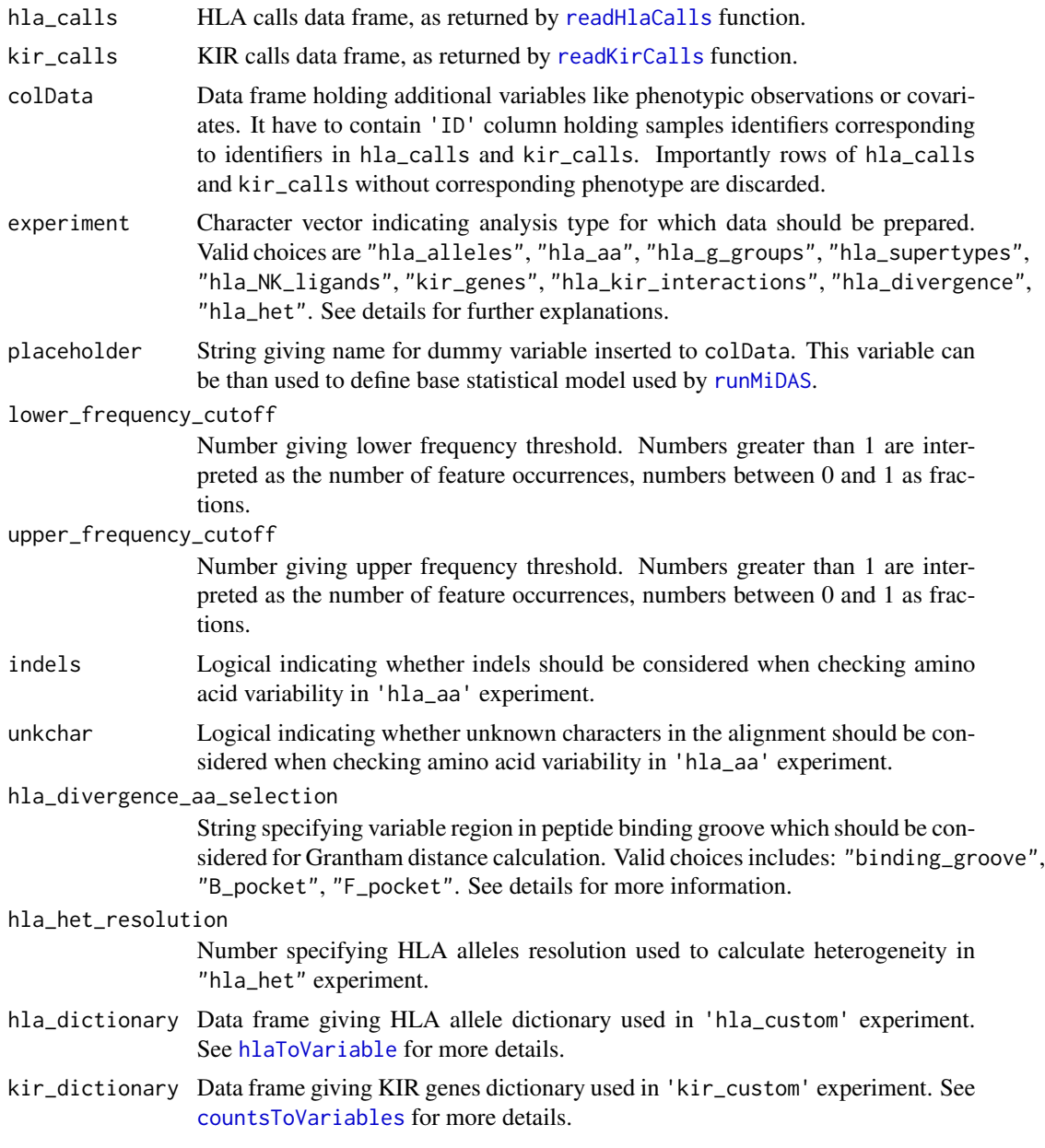

# Details

experiment specifies analysis types for which hla\_calls and kir\_call should be prepared.

- 'hla\_alleles' hla\_calls are transformed to counts matrix describing number of allele occurrences for each sample. This experiment is used to test associations on HLA alleles level.
- 'hla\_aa' hla\_calls are transformed to a matrix of variable amino acid positions. See [hlaToAAVariation](#page-39-0) for more details. This experiment is used to test associations on amino acid level.
- "hla\_g\_groups" hla\_calls are translated into HLA G groups and transformed to matrix describing number of G group occurrences for each sample. See [hlaToVariable](#page-40-0) for more details. This experiment is used to test associations on HLA G groups level.
- "hla\_supertypes" hla\_calls are translated into HLA supertypes and transformed to matrix describing number of G group occurrences for each sample. See [hlaToVariable](#page-40-0) for more details. This experiment is used to test associations on HLA supertypes level.
- "hla\_NK\_ligands" hla\_calls are translated into NK ligands, which includes HLA Bw4/Bw6 and HLA C1/C2 groups and transformed to matrix describing number of their occurrences for each sample. See [hlaToVariable](#page-40-0) for more details.This experiment is used to test associations on HLA NK ligands level.
- "kir\_genes" kir\_calls are transformed to counts matrix describing number of KIR gene occurrences for each sample. This experiment is used to test associations on KIR genes level.
- "hla\_kir\_interactions" hla\_calls and kir\_calls are translated to HLA KIR interactions as defined in [Pende et al., 2019..](https://www.ncbi.nlm.nih.gov/pmc/articles/PMC6558367/) See [getHlaKirInteractions](#page-32-0) for more details. This experiment is used to test associations on HLA - KIR interactions level.
- "hla\_divergence" Grantham distance for class I HLA alleles is calculated based on hla\_calls using original formula by Grantham R. 1974. See [hlaCallsGranthamDistance](#page-38-0) for more details. This experiment is used to test associations on HLA divergence level measured by Grantham distance.
- "hla\_het" hla\_calls are transformed to heterozygosity status, where 1 designates a heterozygote and 0 homozygote. Heterozygosity status is calculated only for classical HLA genes (A, B, C, DQA1, DQB1, DRA, DRB1, DPA1, DPB1). This experiment is used to test associations on HLA divergence level measured by heterozygosity.

### Value

Object of class [MiDAS](#page-53-0)

#### Examples

```
midas <- prepareMiDAS(hla_calls = MiDAS_tut_HLA,
                      kir_calls = MiDAS_tut_KIR,
                      colData = MiDAS_tut_pheno,
                      experiment = "hla_alleles")
```
prepareMiDAS\_hla\_aa *Prepare MiDAS data on HLA amino acid level*

### **Description**

Prepare MiDAS data on HLA amino acid level

### Usage

```
prepareMiDAS_hla_aa(hla_calls, indels = TRUE, unkchar = FALSE, ...)
```
# Arguments

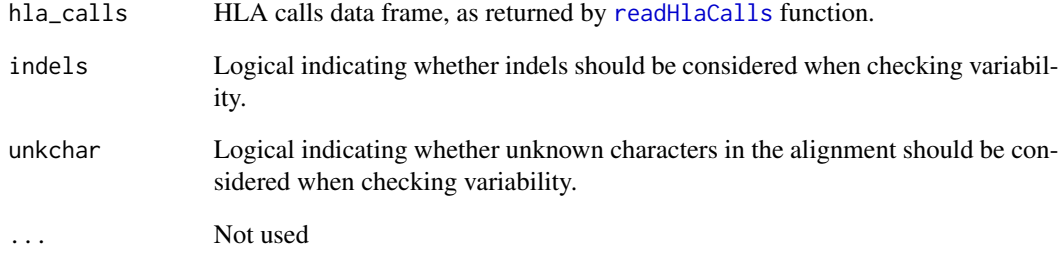

# Value

SummarizedExperiment

prepareMiDAS\_hla\_alleles

*Prepare MiDAS data on HLA allele level*

# Description

Prepare MiDAS data on HLA allele level

# Usage

```
prepareMiDAS_hla_alleles(hla_calls, ...)
```
# Arguments

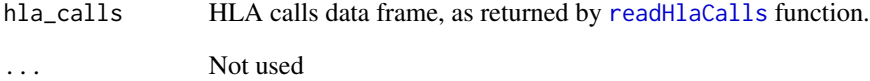

## Value

prepareMiDAS\_hla\_custom

*Prepare MiDAS data on custom HLA level*

## Description

Prepare MiDAS data on custom HLA level

## Usage

```
prepareMiDAS_hla_custom(hla_calls, hla_dictionary, ...)
```
## Arguments

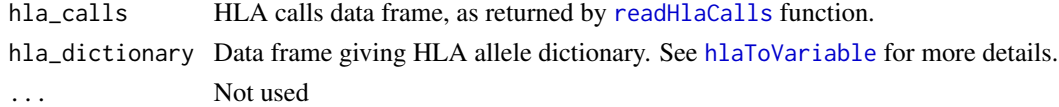

### Value

Matrix

```
prepareMiDAS_hla_divergence
```
*Prepare MiDAS data on HLA divergence level*

## Description

Prepare MiDAS data on HLA divergence level

### Usage

```
prepareMiDAS_hla_divergence(
  hla_calls,
  hla_divergence_aa_selection = "binding_groove",
  ...
)
```
## Arguments

```
readHlaCalls function.
hla_divergence_aa_selection
              String specifying variable region in peptide binding groove which should be con-
              sidered for Grantham distance calculation. Valid choices includes: "binding_groove",
              "B_pocket", "F_pocket". See details for more information.
... Not used
```
# Value

Matrix

```
prepareMiDAS_hla_g_groups
```
*Prepare MiDAS data on HLA allele's G groups level*

# Description

Prepare MiDAS data on HLA allele's G groups level

## Usage

```
prepareMiDAS_hla_g_groups(hla_calls, ...)
```
## Arguments

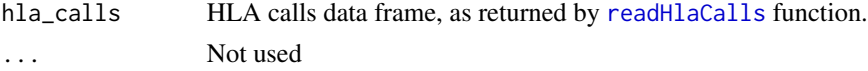

### Value

Matrix

prepareMiDAS\_hla\_het *Prepare MiDAS data on HLA heterozygosity level*

## Description

Prepare MiDAS data on HLA heterozygosity level

## Usage

```
prepareMiDAS_hla_het(hla_calls, hla_het_resolution = 8, ...)
```
## Arguments

hla\_calls HLA calls data frame, as returned by [readHlaCalls](#page-70-0) function. hla\_het\_resolution Number specifying HLA alleles resolution used to calculate heterogeneity. ... Not used

## Value

prepareMiDAS\_hla\_kir\_interactions *Prepare MiDAS data on HLA - KIR interactions level*

## Description

Prepare MiDAS data on HLA - KIR interactions level

## Usage

```
prepareMiDAS_hla_kir_interactions(hla_calls, kir_calls, ...)
```
## Arguments

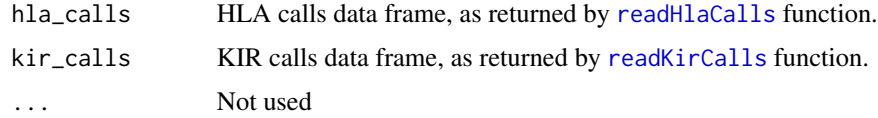

## Value

Matrix

prepareMiDAS\_hla\_NK\_ligands *Prepare MiDAS data on HLA allele's groups level*

## Description

Prepare MiDAS data on HLA allele's groups level

## Usage

```
prepareMiDAS_hla_NK_ligands(hla_calls, ...)
```
# Arguments

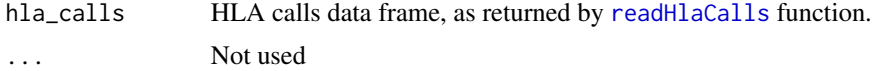

## Value

prepareMiDAS\_hla\_supertypes

*Prepare MiDAS data on HLA allele's supertypes level*

## Description

Prepare MiDAS data on HLA allele's supertypes level

## Usage

```
prepareMiDAS_hla_supertypes(hla_calls, ...)
```
## Arguments

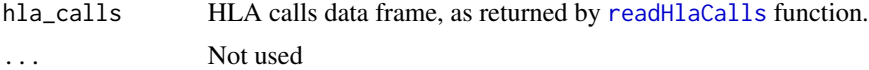

### Value

Matrix

```
prepareMiDAS_kir_custom
```
*Prepare MiDAS data on custom KIR level*

## Description

Prepare MiDAS data on custom KIR level

## Usage

```
prepareMiDAS_kir_custom(kir_calls, kir_dictionary, ...)
```
# Arguments

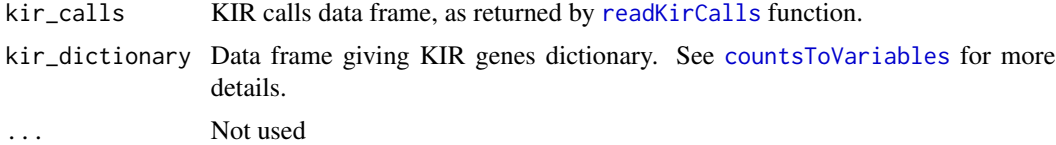

### Value

prepareMiDAS\_kir\_genes

*Prepare MiDAS data on KIR genes level*

## Description

Prepare MiDAS data on KIR genes level

## Usage

```
prepareMiDAS_kir_genes(kir_calls, ...)
```
## Arguments

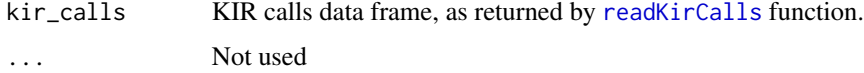

## Value

Matrix

```
prepareMiDAS_kir_haplotypes
                        Prepare MiDAS data on KIR haplotypes level
```
# Description

Prepare MiDAS data on KIR haplotypes level

## Usage

```
prepareMiDAS_kir_haplotypes(kir_calls, ...)
```
# Arguments

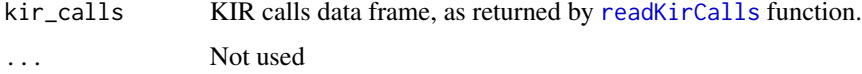

# Value

<span id="page-69-0"></span>readHlaAlignments *Read HLA allele alignments*

### **Description**

readHlaAlignments read HLA allele alignments from file.

### Usage

```
readHlaAlignments(file, gene = NULL, trim = FALSE, unkchar = "")
```
### Arguments

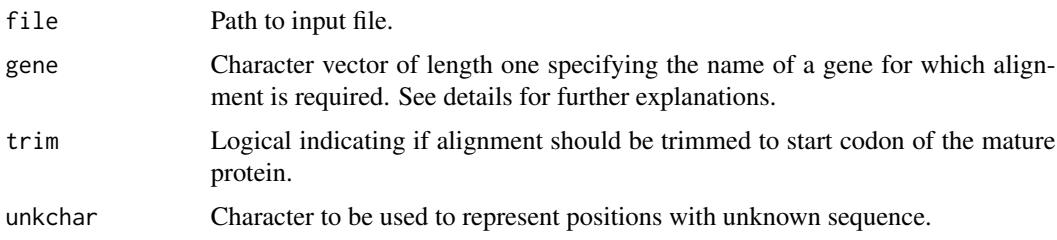

### Details

HLA allele alignment file should follow EBI database format, for details see [ftp://ftp.ebi.ac.](ftp://ftp.ebi.ac.uk/pub/databases/ipd/imgt/hla/alignments/README.md) [uk/pub/databases/ipd/imgt/hla/alignments/README.md](ftp://ftp.ebi.ac.uk/pub/databases/ipd/imgt/hla/alignments/README.md).

All protein alignment files from the EBI database are shipped with the package. They can be easily accessed using gene parameter. If gene is set to NULL, file parameter is used instead and alignment is read from the provided file. In EBI database alignments for DRB1, DRB3, DRB4 and DRB5 genes are provided as a single file, here they are separated.

Additionally, for the alleles without sequence defined in the original alignment files we have infered thier sequence based on known higher resolution alleles.

#### Value

Matrix containing HLA allele alignments.

Rownames correspond to allele numbers and columns to positions in the alignment. Sequences following the termination codon are marked as empty character (""). Unknown sequences are marked with a character of choice, by default "". Stop codons are represented by a hash (X). Insertion and deletions are marked with period (.).

#### Examples

```
hla_alignments <- readHlaAlignments(gene = "A")
```
<span id="page-70-0"></span>

## Description

readHlaCalls read HLA allele calls from file

#### Usage

```
readHlaCalls(file, resolution = 4, na.strings = c("Not typed", "-", "NA"))
```
#### Arguments

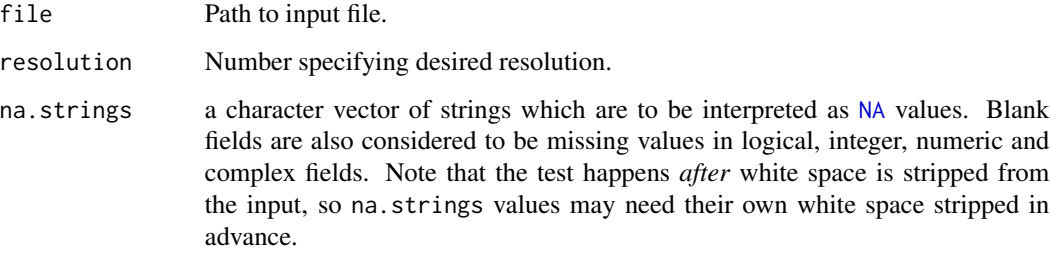

### Details

Input file has to be a tsv formatted table with a header. First column should contain sample IDs, further columns hold HLA allele numbers. See system.file("extdata", "MiDAS\_tut\_HLA.txt", package = "midasHLA") file for an example.

resolution parameter can be used to reduce HLA allele numbers. If reduction is not needed resolution can be set to 8. resolution parameter can take the following values: 2, 4, 6, 8. For more details about HLA allele numbers resolution see [http://hla.alleles.org/nomenclature/](http://hla.alleles.org/nomenclature/naming.html) [naming.html](http://hla.alleles.org/nomenclature/naming.html).

### Value

HLA calls data frame. First column hold sample IDs, further columns hold HLA allele numbers.

#### Examples

```
file <- system.file("extdata", "MiDAS_tut_HLA.txt", package = "midasHLA")
hla_calls <- readHlaCalls(file)
```
<span id="page-71-0"></span>readKirCalls *Read KIR calls*

#### Description

readKirCalls read KIR calls from file.

### Usage

```
readKirCalls(file, na.strings = c("", "NA", "uninterpretable"))
```
#### Arguments

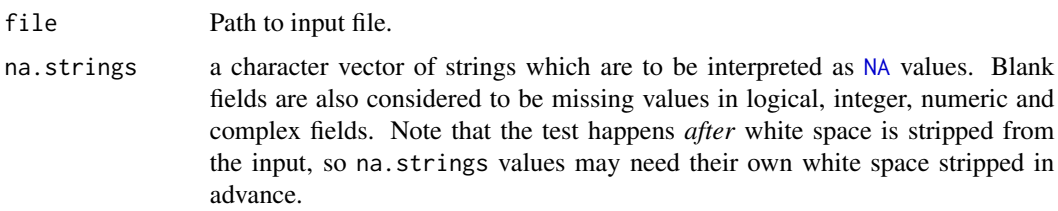

### Details

Input file has to be a tsv formatted table. First column should be named "ID" and contain samples IDs, further columns should hold KIR genes presence / absence indicators. See system.file("extdata", "MiDAS\_tut\_KIR", package = "midasHLA") for an example.

### Value

Data frame containing KIR gene's counts. First column hold samples IDs, further columns hold KIR genes presence / absence indicators.

## Examples

```
file <- system.file("extdata", "MiDAS_tut_KIR.txt", package = "midasHLA")
readKirCalls(file)
```
reduceAlleleResolution

*Reduce HLA alleles*

#### Description

reduceAlleleResolution reduce HLA allele numbers resolution.
## <span id="page-72-0"></span>reduceHlaCalls 73

#### Usage

```
reduceAlleleResolution(allele, resolution = 4)
```
#### Arguments

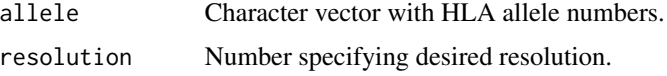

## Details

In cases when allele number contain additional suffix their resolution can not be unambiguously reduced. These cases are returned unchanged. Function behaves in the same manner if resolution is higher than resolution of input HLA allele numbers.

NA values are accepted and returned as NA.

TODO here we give such warning when alleles have G or GG suffix (see http://hla.alleles.org/alleles/g\_groups.html) "Reducing G groups alleles, major allele gene name will be used." I dond't really remember why we are doing this xd These allele numbers are processed as normal alleles (without suffix). Let me know if this warning is relevant or we could go without it. If we want to leave it lets also add text in documentation.

### Value

Character vector containing reduced HLA allele numbers.

#### Examples

```
reduceAlleleResolution(c("A*01", "A*01:24", "C*05:24:55:54"), 2)
```
reduceHlaCalls *Reduce HLA calls resolution*

### Description

reduceHlaCalls reduces HLA calls data frame to specified resolution.

### Usage

```
reduceHlaCalls(hla_calls, resolution = 4)
```
#### Arguments

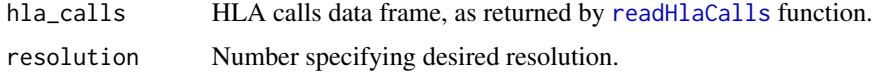

#### <span id="page-73-0"></span>Details

Alleles with resolution greater than resolution or optional suffixes are returned unchanged.

#### Value

HLA calls data frame reduced to specified resolution.

#### Examples

```
reduceHlaCalls(MiDAS_tut_HLA, resolution = 2)
```
# runMiDAS *Run MiDAS statistical analysis*

## Description

runMiDAS perform association analysis on MiDAS data using statistical model of choice. Function is intended for use with [prepareMiDAS](#page-60-0). See examples section.

#### Usage

```
runMiDAS(
  object,
  experiment,
  inheritance_model = NULL,
  conditional = FALSE,
  omnibus = FALSE,
  omnibus_groups_filter = NULL,
  lower_frequency_cutoff = NULL,
  upper_frequency_cutoff = NULL,
  correction = "bonferroni",
  n_correction = NULL,
  exponentiate = FALSE,
  th = 0.05,
  th\_adj = TRUE,keep = FALSE,rss_th = 1e-07)
```
#### Arguments

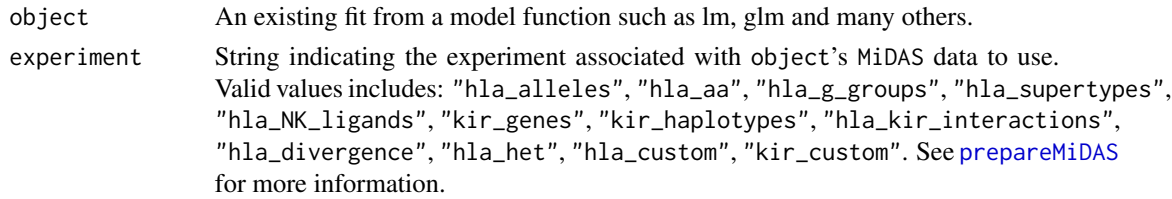

#### <span id="page-74-0"></span>runMiDAS 75

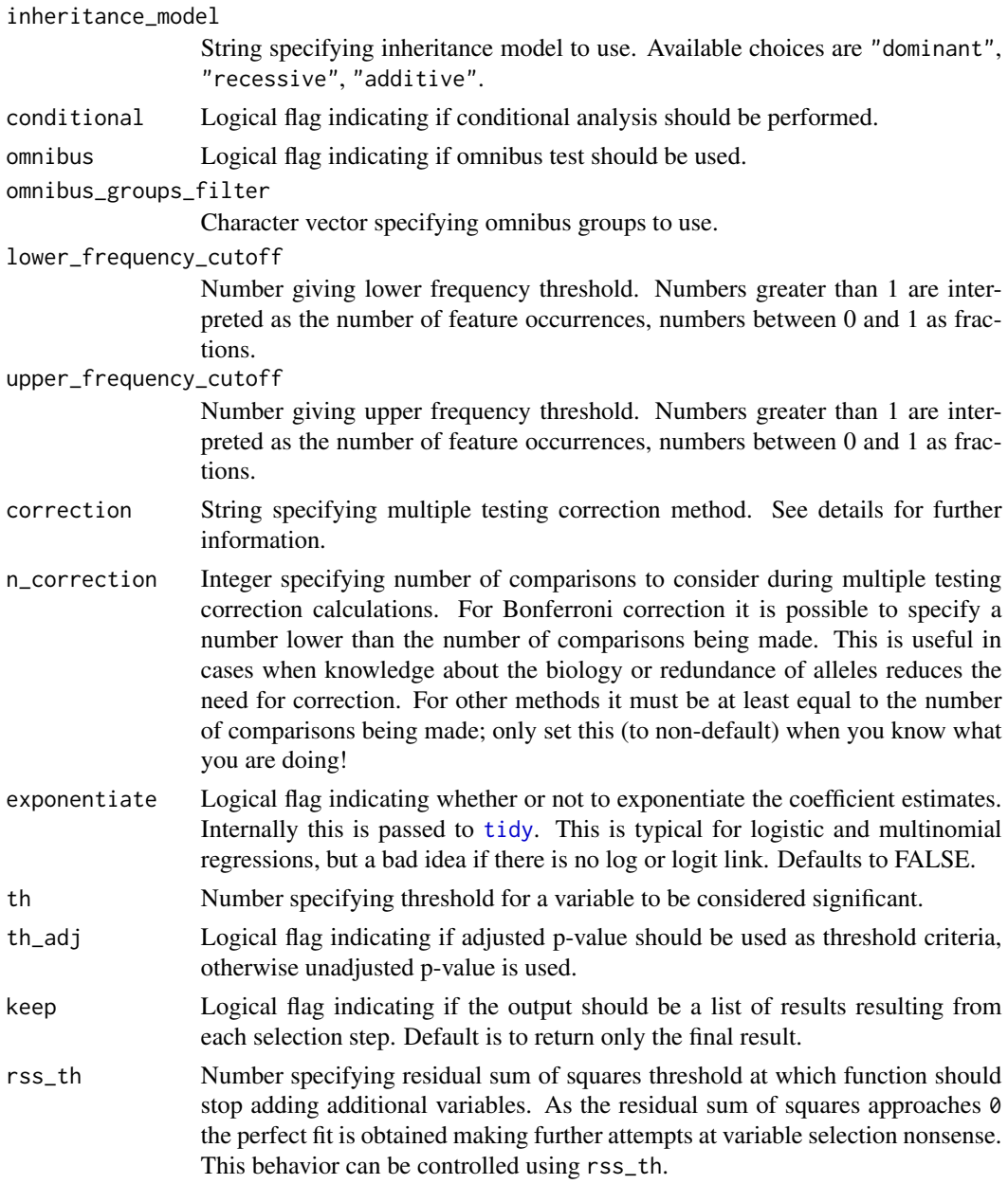

## Details

By default statistical analysis is performed iteratively on each variable in selected experiment. This is done by substituting placeholder in the object's formula with each variable in the experiment.

Setting conditional argument to TRUE will cause the statistical analysis to be performed in a stepwise conditional testing manner, adding the previous top-associated variable as a covariate to object's formula. The analysis stops when there is no more significant variables, based on selfdefined threshold (th argument). Either adjusted or unadjusted p-values can be used as the selection criteria, which is controlled using th\_adj argument.

<span id="page-75-0"></span>Setting omnibus argument to TRUE will cause the statistical analysis to be performed iteratively on groups of variables (like residues at particular amino acid position) using likelihood ratio test.

Argument inheritance\_model specifies the inheritance model that should be applyed to experiment's data. Following choices are available:

- "dominant" carrier status is sufficient for expression of the phenotype (non-carrier: 0, heterozygous & homozygous carrier: 1).
- "recessive" two copies are required for expression of the phenotype (non-carrier & heterozygous carrier: 0, homozygous carrier: 1).
- "additive" allele dosage matters, homozygous carriers show stronger phenotype expression or higher risk than heterozygous carriers (non-carrier  $= 0$ , heterozygous carrier  $= 1$ , homozygous  $\text{carrier} = 2$ ).
- "overdominant" heterozygous carriers are at higher risk compared to non-carriers or homozygous carriers (non-carrier  $&$  homozygous carrier = 0, heterozygous carrier = 1).

correction specifies p-value adjustment method to use, common choice is Benjamini & Hochberg  $(1995)$  ("BH"). Internally this is passed to [p.adjust.](#page-0-0)

#### Value

Analysis results, depending on the parameters:

- conditional=FALSE, omnibus=FALSE Tibble with first column "term" holding names of tested variables (eg. alleles). Further columns depends on the used model and are determined by associated tidy function. Generally they will include "estimate", "std.error", "statistic", "p.value", "conf.low", "conf.high", "p.adjusted".
- conditional=TRUE, omnibus=FALSE Tibble or a list of tibbles, see keep argument. The first column "term" hold names of tested variables. Further columns depends on the used model and are determined by associated tidy function. Generally they will include "estimate", "std.error", "statistic", "p.value", "conf.low", "conf.high", "p.adjusted".
- conditional=FALSE, omnibus=TRUE Tibble with first column holding names of tested omnibus groups (eg. amino acid positions) and second names of variables in the group (eg. residues). Further columns are: "df" giving difference in degrees of freedom between base and extended model, "statistic" giving Chisq statistic, "p.value" and "p.adjusted".
- conditional=TRUE, omnibus=TRUE Tibble or a list of tibbles, see keep argument. The first column hold names of tested omnibus groups (eg. amino acid positions), second column hold names of variables in the group (eg. residues). Further columns are: "df" giving difference in degrees of freedom between base and extended model, "statistic" giving Chisq statistic, "p.value" and "p.adjusted".

#### Examples

```
# create MiDAS object
midas <- prepareMiDAS(hla_calls = MiDAS_tut_HLA,
                       colData = MiDAS_tut_pheno,
                       experiment = c("hla_alleles", "hla_aa")
\mathcal{L}
```
## <span id="page-76-0"></span>runMiDASGetVarsFreq 77

```
# construct statistical model
object <- lm(disease ~ term, data = midas)
# run analysis
runMiDAS(object, experiment = "hla_alleles", inheritance_model = "dominant")
# omnibus test
# omnibus_groups_filter argument can be used to restrict omnibus test only
# to selected variables groups, here we restrict the analysis to HLA-A
# positions 29 and 43.
runMiDAS(
 object,
 experiment = "hla_aa",
 inheritance_model = "dominant",
 omnibus = TRUE,
 omnibus_groups_filter = c("A_29", "A_43")
)
```
runMiDASGetVarsFreq *Get variables frequencies from MiDAS*

## Description

Helper getting variables frequencies from MiDAS object. Additionally for binary test covariate frequencies per phenotype are added. Used in scope of runMiDAS.

## Usage

runMiDASGetVarsFreq(midas, experiment, test\_covar)

#### Arguments

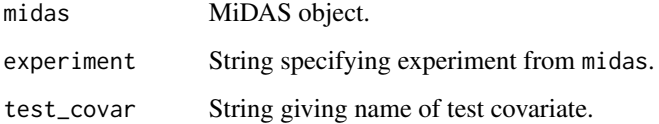

## Value

Data frame with variable number of columns. First column, "term" holds experiment's variables, further columns hold number of variable occurrence and their frequencies.

<span id="page-77-0"></span>

## Description

stringMatches checks if string is equal to one of the choices.

## Usage

```
stringMatches(x, choice)
```
## Arguments

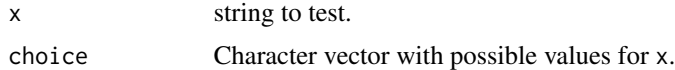

## Value

Logical indicating if x matches one of the strings in choice.

summariseAAPosition *Summarize amino acid position*

## Description

List HLA alleles and amino acid residues at a given position.

### Usage

```
summariseAAPosition(hla_calls, aa_pos, aln = NULL, na.rm = FALSE)
```
## Arguments

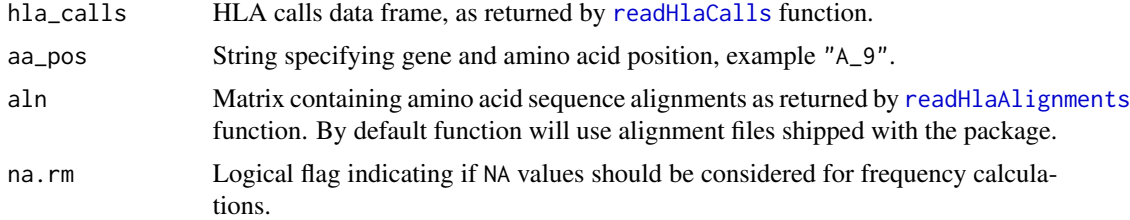

#### Value

Data frame containing HLA alleles, their corresponding amino acid residues and frequencies at requested position.

## <span id="page-78-0"></span>updateModel 79

## Examples

summariseAAPosition(MiDAS\_tut\_HLA, "A\_9")

updateModel *Extend and Re-fit a Model Call*

## Description

updateModel adds new variables to model and re-fit it.

## Usage

```
updateModel(object, x, placeholder = NULL, backquote = TRUE, collapse = " + ")
```
## Arguments

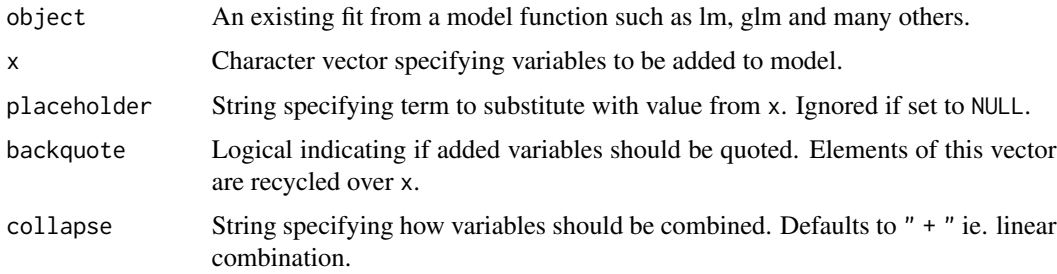

## Value

Updated fitted object.

validateFrequencyCutoffs

*Validate frequency cutoffs*

## Description

validateFrequencyCutoffs checks if lower\_frequency\_cutoff and upper\_frequency\_cutoff are valid.

#### Usage

validateFrequencyCutoffs(lower\_frequency\_cutoff, upper\_frequency\_cutoff)

# Arguments

lower\_frequency\_cutoff Number upper\_frequency\_cutoff Number

## Details

lower\_frequency\_cutoff and upper\_frequency\_cutoff should be a positive numbers, giving either frequency or counts. lower\_frequency\_cutoff has to be lower than upper\_frequency\_cutoff.

# Value

Logical indicating if lower\_frequency\_cutoff and upper\_frequency\_cutoff are valid.

# Index

∗ datasets allele\_frequencies, [5](#page-4-0) dict\_dist\_grantham, [17](#page-16-0) kir\_frequencies, [51](#page-50-0) MiDAS\_tut\_HLA, [56](#page-55-0) MiDAS\_tut\_KIR, [57](#page-56-0) MiDAS\_tut\_object, [58](#page-57-0) MiDAS\_tut\_pheno, [59](#page-58-0) aaVariationToCounts, [4](#page-3-0) adjustPValues, [5](#page-4-0) allele\_frequencies, [5,](#page-4-0) *[29](#page-28-0)*, *[32](#page-31-0)*, *[55](#page-54-0)* analyzeAssociations, [6](#page-5-0) analyzeConditionalAssociations, [7](#page-6-0) applyInheritanceModel, [9](#page-8-0) arrange, *[24](#page-23-0)* as.data.frame.MiDAS, [10](#page-9-0) as.list, *[52](#page-51-0)* as.numeric, *[5](#page-4-0)* backquote, [10](#page-9-0) characterMatches, [11](#page-10-0) checkAlleleFormat, [11](#page-10-0) checkColDataFormat, [12](#page-11-0) checkHlaCallsFormat, [13](#page-12-0) checkKirCallsFormat, [13](#page-12-0) checkKirGenesFormat, [14](#page-13-0) checkStatisticalModel, [14](#page-13-0)

colnamesMatches, [15](#page-14-0) convertAlleleToVariable, [15](#page-14-0) countsToVariables, [16,](#page-15-0) *[62](#page-61-0)*, *[68](#page-67-0)*

dfToExperimentMat, [17](#page-16-0) dict\_dist\_grantham, [17](#page-16-0) distGrantham, [18](#page-17-0)

experimentMatToDf, [18](#page-17-0) expression, *[52](#page-51-0)*

filter, *[24](#page-23-0)*

filterByFrequency, [19](#page-18-0) filterByFrequency,MiDAS-method *(*MiDAS-class*)*, [54](#page-53-0) filterByOmnibusGroups, [20](#page-19-0) filterByOmnibusGroups,MiDAS-method *(*MiDAS-class*)*, [54](#page-53-0) filterByVariables, [20](#page-19-0) filterByVariables,MiDAS-method *(*MiDAS-class*)*, [54](#page-53-0) filterExperimentByFrequency, [21](#page-20-0) filterExperimentByVariables, [22](#page-21-0) filterListByElements, [23](#page-22-0) formatResults, [23](#page-22-0)

getAAFrequencies, [24](#page-23-0) getAlleleResolution, [25](#page-24-0) getAllelesForAA, [26](#page-25-0) getAllelesForAA,MiDAS-method *(*MiDAS-class*)*, [54](#page-53-0) getExperimentFrequencies, [26](#page-25-0) getExperimentPopulationMultiplicator, [27](#page-26-0) getExperiments, [28](#page-27-0) getExperiments,MiDAS-method *(*MiDAS-class*)*, [54](#page-53-0) getFrequencies, [28](#page-27-0) getFrequencies,MiDAS-method *(*MiDAS-class*)*, [54](#page-53-0) getFrequencyMask, [30](#page-29-0) getHlaCalls, [31](#page-30-0) getHlaCalls,MiDAS-method *(*MiDAS-class*)*, [54](#page-53-0) getHlaCallsGenes, [31](#page-30-0) getHlaFrequencies, [32](#page-31-0) getHlaKirInteractions, [33,](#page-32-0) *[63](#page-62-0)* getKirCalls, [34](#page-33-0) getKirCalls,MiDAS-method *(*MiDAS-class*)*, [54](#page-53-0) getKIRFrequencies, [34](#page-33-0) getObjectDetails, [35](#page-34-0)

```
getOmnibusGroups, 20, 35, 55
getOmnibusGroups,MiDAS-method
        (MiDAS-class), 54
getPlaceholder, 36
getPlaceholder,MiDAS-method
        (MiDAS-class), 54
getReferenceFrequencies, 27, 36
getVariableAAPos, 37
```
hasTidyMethod, [38](#page-37-0) hlaAlignmentGrantham, [38](#page-37-0) hlaCallsGranthamDistance, [39,](#page-38-0) *[63](#page-62-0)* hlaCallsToCounts, *[16](#page-15-0)*, [40](#page-39-0) hlaToAAVariation, *[4](#page-3-0)*, *[25](#page-24-0)*, [40,](#page-39-0) *[62](#page-61-0)* hlaToVariable, [41,](#page-40-0) *[53](#page-52-0)*, *[62,](#page-61-0) [63](#page-62-0)*, *[65](#page-64-0)* HWETest, [42](#page-41-0)

```
isCharacterOrNULL, 44
isClass, 44
isClassOrNULL, 45
isCountOrNULL, 45
isCountsOrZeros, 46
isExperimentCountsOrZeros, 46
isExperimentInheritanceModelApplicable,
        47
isFlagOrNULL, 47
isNumberOrNULL, 48
isStringOrNULL, 48
isTRUEorFALSE, 49
iterativeLRT, 49
iterativeModel, 50
```
kableResults, [50](#page-49-0) kir\_frequencies, [51](#page-50-0)

lapply\_tryCatch, [52](#page-51-0) listMiDASDictionaries, [53](#page-52-0) LRTest, [53](#page-52-0)

MiDAS, *[12](#page-11-0)*, *[19](#page-18-0)[–21](#page-20-0)*, *[26](#page-25-0)*, *[28,](#page-27-0) [29](#page-28-0)*, *[31](#page-30-0)*, *[34–](#page-33-0)[36](#page-35-0)*, *[43](#page-42-0)*, *[55](#page-54-0)*, *[61](#page-60-1)*, *[63](#page-62-0)* MiDAS *(*MiDAS-class*)*, [54](#page-53-0) MiDAS-class, [54](#page-53-0) MiDAS\_tut\_HLA, [56](#page-55-0) MiDAS\_tut\_KIR, [57](#page-56-0) MiDAS\_tut\_object, [58](#page-57-0) MiDAS\_tut\_pheno, [59](#page-58-0) midasToWide, [56](#page-55-0) MultiAssayExperiment, *[54](#page-53-0)*

# NA, *[5](#page-4-0)*, *[71,](#page-70-1) [72](#page-71-0)*

objectHasPlaceholder, [59](#page-58-0) omnibusTest, [60](#page-59-0)

p.adjust, *[5](#page-4-0)*, *[7](#page-6-0)*, *[76](#page-75-0)* prepareMiDAS, *[54](#page-53-0)*, [61,](#page-60-1) *[74](#page-73-0)* prepareMiDAS\_hla\_aa, [63](#page-62-0) prepareMiDAS\_hla\_alleles, [64](#page-63-0) prepareMiDAS\_hla\_custom, [65](#page-64-0) prepareMiDAS\_hla\_divergence, [65](#page-64-0) prepareMiDAS\_hla\_g\_groups, [66](#page-65-0) prepareMiDAS\_hla\_het, [66](#page-65-0) prepareMiDAS\_hla\_kir\_interactions, [67](#page-66-0) prepareMiDAS\_hla\_NK\_ligands, [67](#page-66-0) prepareMiDAS\_hla\_supertypes, [68](#page-67-0) prepareMiDAS\_kir\_custom, [68](#page-67-0) prepareMiDAS\_kir\_genes, [69](#page-68-0) prepareMiDAS\_kir\_haplotypes, [69](#page-68-0)

```
readHlaAlignments, 37, 70, 78
readHlaCalls, 13, 31–33, 39–41, 62, 64–68,
         71, 73, 78
readKirCalls, 13, 33, 34, 62, 67–69, 72
reduceAlleleResolution, 72
reduceHlaCalls, 73
runMiDAS, 24, 35, 50, 51, 54, 62, 74
runMiDASGetVarsFreq, 77
```
stringMatches, [78](#page-77-0) summariseAAPosition, [78](#page-77-0)

```
tidy, 7, 8, 50, 75
```
updateModel, [79](#page-78-0)

validateFrequencyCutoffs, [79](#page-78-0)